# VYSOKÉ UČENÍ TECHNICKÉ V BRNĚ

BRNO UNIVERSITY OF TECHNOLOGY

### FAKULTA INFORMAČNÍCH TECHNOLOGIÍ ÚSTAV INTELIGENTNÍCH SYSTÉMŮ

FACULTY OF INFORMATION TECHNOLOGY DEPARTMENT OF INTELLIGENT SYSTEMS

## VÝUŽITÍ NAVIGACE PRO DISTRIBUCI MÍSTNĚ ZÁVISLÝCH INFORMACÍ

DIPLOMOVÁ PRÁCE MASTER'S THESIS

AUTHOR

AUTOR PRÁCE BC. ZDENĚK ZIEGLER

BRNO 2008

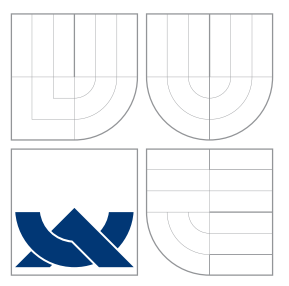

## VYSOKÉ UČENÍ TECHNICKÉ V BRNĚ BRNO UNIVERSITY OF TECHNOLOGY

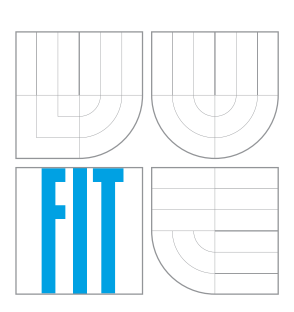

FAKULTA INFORMAČNÍCH TECHNOLOGIÍ ÚSTAV INTELIGENTNÍCH SYSTÉMŮ

FACULTY OF INFORMATION TECHNOLOGY DEPARTMENT OF INTELLIGENT SYSTEMS

## VYUŽITÍ NAVIGACE PRO DISTRIBUCI MÍSTNĚ ZÁVISLÝCH INFORMACÍ

NAVIGATION FOR LOCATION BASED INFORMATION DISTRIBUTION

DIPLOMOVÁ PRÁCE MASTER'S THESIS

AUTHOR

**SUPERVISOR** 

AUTOR PRÁCE BC. ZDENĚK ZIEGLER

VEDOUCÍ PRÁCE Doc. Dr. Ing. PETR HANÁČEK

BRNO 2008

### Abstrakt

Tento diplomový projekt se zabývá systémy pro distribuci místně závislých informací. Dále jsou diskutovány způsoby získání aktuální polohy mobilního zařízení. Poté je rozvedena problematika vývoje aplikací pro mobilní zařízení a popis technologií firmy Microsoft pro vývoj mobilních aplikací. Na základě teoretických poznatků je prezentován návrh, implementace a testování systému pro distribuci místně závislých informací.

### Klíčová slova

Místně závislé informace, lokalizace, navigace, GPS, GSM lokalizace, GLONASS, Galileo, PDA, mobilní zařízení, Microsoft .NET, Microsoft SQL Server, Microsoft .NET Compact Framework, Location Based Systems, Windows Mobile, klient-server, zeměpisná poloha, geografická data.

### Abstract

This master's project deals with location based systems and their application in information distribution. The work discuss kinds of getting actual location. Then it focuses on problems of developing applications and description of Microsoft technologies for mobile devices. Based on obtained theoretical information we present design, implementation and testing of our own location based system.

### Keywords

Location based systems, localization, navigation, GPS, GSM localization, GLONASS, Galileo, PDA, mobile device, Microsoft .NET, Microsoft SQL Server, Microsoft .NET Compact Framework, Windows Mobile, client-server application, geographical position, geographical data.

### **Citace**

Zdeněk Ziegler: Využití navigace pro distribuci místně závislých informací, diplomová práce, Brno, FIT VUT v Brně, 2008

### Využití navigace pro distribuci místně závislých informací

### Prohlášení

Prohlašuji, že jsem tento diplomový projekt vypracoval samostatně pod vedením doc. Dr. Ing. Petra Hanáčka. Uvedl jsem všechny literární prameny a publikace, ze kterých jsem čerpal.

> . . . . . . . . . . . . . . . . . . . . . . . Zdeněk Ziegler 19. května 2008

### Poděkování

Rád bych zde poděkoval svému vedoucímu doc. Dr. Ing. Petru Hanáčkovi za cenné podněty při tvorbě textů a věcné připomínky k řešenému projektu.

c Zdeněk Ziegler, 2008.

Tato práce vznikla jako školní dílo na Vysokém učení technickém v Brně, Fakultě informačních technologií. Práce je chráněna autorským zákonem a její užití bez udělení oprávnění autorem je nezákonné, s výjimkou zákonem definovaných případů.

## Obsah

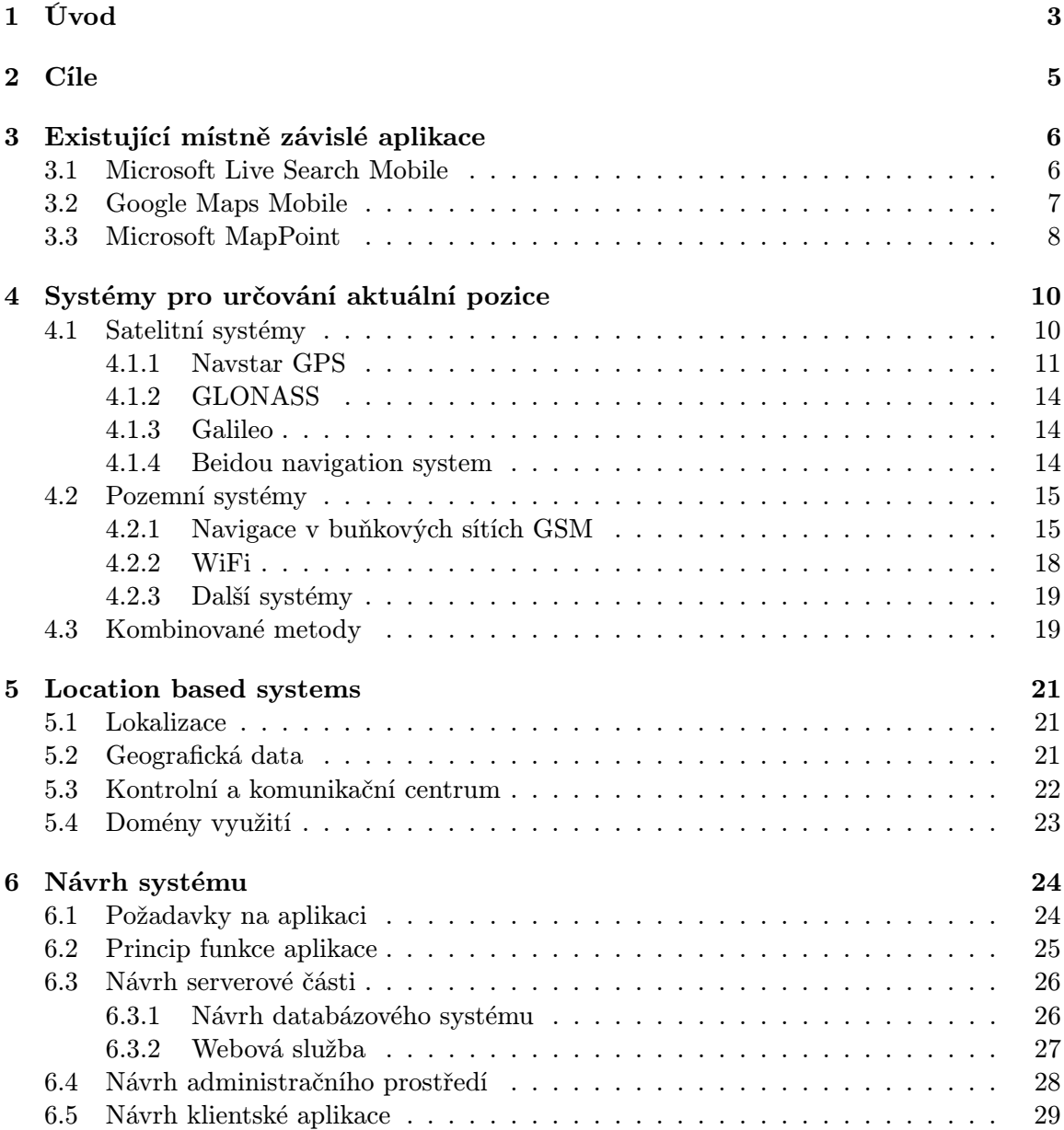

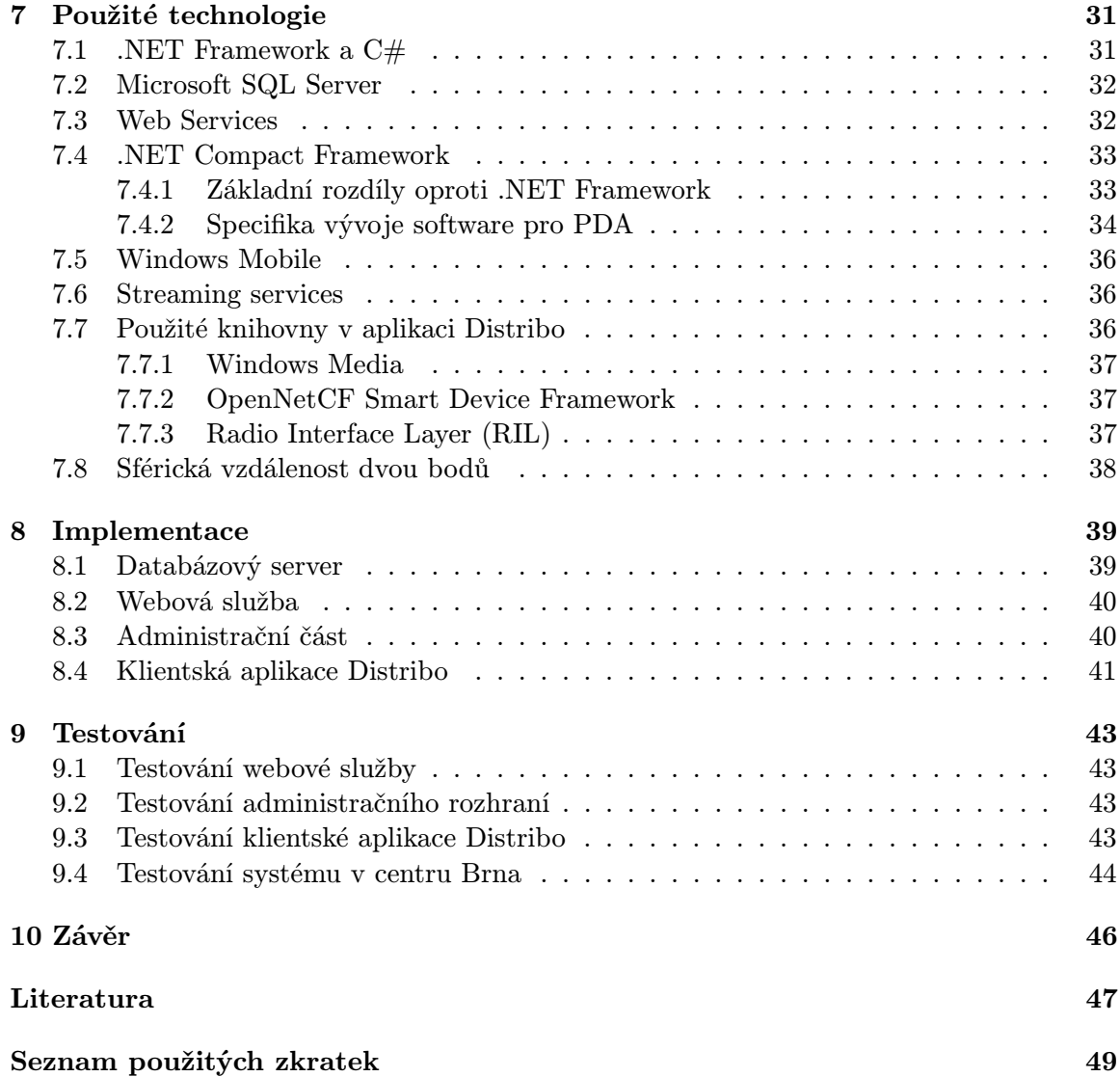

## Kapitola 1

## Úvod

Systémy pro poskytování místně závislých informací se díky neustálému zmenšování počítačových systémů a současně narůstajícímu výkonu mohly přesunout ze stolních počítačů do mobilních zařízení. Základem těchto systémů je zjištění aktuální polohy, která se dále zpracovává a využívá se k prezentaci určitých informací. Spojení zjištění polohy, Internetu, bezdrátové komunikace a mobilních zařízení otevírá příležitosti pro vývoj nových technologií a je cestou, kterou se pravděpodobně navigační systémy budou v budoucnosti ubírat. Cílem této práce je využít data o aktuální poloze k poskytnutí místně specifických informací, kdy zařízení v součinnosti s uživatelskými vstupy přizpůsobí svoje chování tomu, kde se právě nachází.

Práce se skládá ze sedmi kapitol. Kapitoly 4,5,6 byly sice řešeny již v rámci semestrálního projektu, avšak v diplomové práci byl jejich obsah značně rozšířen.

Kapitola 2 obsahuje definici cílů, kterých se v této práci pokusíme dosáhnout.

Kapitola 3 zkoumá dostupné aplikace pro distribuci místně závislých informací, představuje jejich klady a zápory a pokouší se na základě těchto aplikací zjistit, čeho bychom se měli při vývoji vyvarovat a co by se dalo zlepšit.

Kapitola 4 se zabývá problematikou zjištění aktuální polohy za pomoci satelitních navigačních systémů, pozemních a kombinovaných systémů.

Kapitola 5 popisuje systémy pro distribuci místně závislých informací (Location based systems) a možnosti prezentace informací v závislosti na zeměpisné poloze.

Kapitola 6 prezentuje návrh klient-server aplikace, která umožní na displeji mobilního zařízení na platformě Windows Mobile zobrazovat v závislosti na zeměpisné poloze multimediální data (texty, audio a video v případě dosahu rychlé WiFi sítě) načítaná ze serveru.

Kapitola 7 se zabývá technologickými aspekty vývoje softwaru pro mobilní zařízení (PDA). Obsahuje popis prostředí Microsoft .NET, SQL Server, .NET Compact Framework a použitých komponent.

Kapitola 8 představuje popis implementace databázového systému a webové služby, administračního rozhraní a klientské aplikace Distribo. Snaží se nezacházet do detailů, spíše prezentuje použité techniky.

Kapitola 9 se zaměří na důkladné otestování jednotlivých komponent – webové služby, administračního rozhraní a klientské aplikace. Po otestování jednotlivých části dojde i na testy v centru města Brna, kde bude systém využit pro zobrazování turistických informací a zajímavostí.

## Kapitola 2

## Cíle

Systémy pro distribuci místně závislých informací zažívají v současné době značný rozmach. Jedná se o propojení navigačních systémů, které byly doposud využívané nejvíce pouze pro navigační účely, dále obsáhlých dat obsahujících informace o nejrůznějších místech, jejich polohách a různých zajímavostech. Poslední částí je řídicí a komunikační centrum, které zprostředkovává tato data uživatelům.

Nejrozšířenějším způsobem lokalizace jsou díky běžně dostupným a relativně levným přijímačům satelitní navigační systémy, jejich využití mezi běžnými uživateli stále roste. Zejména systém GPS, jehož přijímače jsou stále častěji součástí nejen mobilních zařízení, se z původně vojenského využití dočkal značného rozšíření i v civilním sektoru. V budoucnu lze očekávat další rozvoj a integraci do rozličných zařízení a spotřebičů.

Základem navigačních systémů je zjištění aktuální pozice. Pro zjištění polohy však není nutné využít jen systémy k tomuto účelu původně stvořené, ale s úspěchem se dají použít stávající sítě (např. GSM, WiFi). Pomocí vhodné techniky lze na základě znalosti identifikátoru sítě zjistit aktuální polohu z databáze bodů.

Cílem této práce bude využít kromě GPS i další dostupné lokalizační metody ke zjištění aktuální polohy, vhodně je kombinovat, aby byla vždy alespoň jedna z nich dostupná i ve ztížených podmínkách, například v budovách, kde signál GPS není běžně dostupný. Tyto informace budou dále využity ke zjištění nejbližších zájmových bodů a dat k nim vztažených. Podle typu přípojení klientského zařízení budou tato data prezentována ve formě textu, obrázků, audia a videa.

Tento systém bude implementován v prostředí Microsoft .NET pro administrační rozhraní, jako databázový systém poslouží Microsoft SQL Server. Klientská aplikace Distribo běžící na platformě Windows Mobile bude implementována v prostředí Microsoft .NET Compact Framework.

### Kapitola 3

## Existující místně závislé aplikace

Běžných navigačních systémů existuje v současné době celá řada. Obsahují většinou pouze statické informace dané výrobcem map, případně jsou rozšiřitelné o zájmové body zadávané uživateli (Points Of Interest), po připojení zařízení RDS-TMC (Radio Data System – Traffic Message Channel) jsou schopné zprostředkovat uživateli i informace o aktuální dopravní situaci.

U systémů pro distribuci místně závislých informací je situace odlišná, tyto systémy nejčastěji tvoří podmnožinu rozsáhlých mapových aplikaci, jako je tomu například u služby Microsoft Live Search for Windows Mobile nebo Google Maps Mobile. Jedná se především o mapový software, schopný na základě údajů z GPS či ze sítě GSM a při dostupnosti připojení k Internetu zobrazit polohu uživatele na mapě a dále vyhledat zájmové body podle zadání uživatele. V obou případech jde na mobilních platformách o poměrně nové aplikace, které prochází rychlým vývojem, jsou zdarma, zpoplatněn je pouze přenos dat podle použitého tarifu. Podobnými aplikacemi jsou i např. TomTom, iGo, na rozdíl od předchozích však nejsou zdarma, nepotřebují připojení k Internetu, ale vyžadují manuální nahrávání aktuálních map. Jejich primárním určením je navigace, obsahují však i funkce vyhledávání zájmových bodů. Aplikací spíše pro podnikovou sféru je Microsoft MapPoint.

#### 3.1 Microsoft Live Search Mobile

Jak už název napovídá, jedná se spíše o vyhledávač než o aplikaci pro distribuci místně závislých informací. Existuje ve verzích pro Windows Mobile a BlackBerry. Ostatní zařízení mají omezený přístup přes webový prohlížeč. Zajímavostí je možnost hlasového ovládání, ovšem v našich podmínkách není příliš použitelné, české výrazy jsou mu cizí. Umožňuje spolupráci pouze s GPS, jiné způsoby vyhledání aktuální polohy nejsou implementovány. Po načtení aktuální polohy je možné vyhledávat za pomoci klíčových slov zájmové body z mnoha kategorií, které jsou k dispozici. Dále je na výběr několik předdefinovaných služeb, např. aktuální filmy v nejbližších kinech, dopravní zpravodajství, ceny pohonných hmot, zobrazení mapy atd., viz ukázka na Obrázku 3.1.

Ve srovnání s ostatními aplikacemi je patrné horší ovládání, které vyžaduje použití dotykového pera. Mapové podklady pro Českou republiku nedosahují dostatečné podrobnosti v náhledu silniční mapy, ani v satelitním zobrazení mapy. Stejně tak je k dispozici velmi málo zájmových bodů ve srovnání s konkurenční aplikací od firmy Google, služby poskytující dopravní zpravodajství a ceny pohonných hmot nejsou v ČR vůbec dostupné. Toto všechno spolu s nepříliš rychlým během aplikace snižuje použitelnost v našich podmínkách.

| <b>Live Search</b>     |        | $\blacksquare$ $\mathbb{Y}_0$ $\blacktriangleleft$ $\in$ 17:01<br>$\overline{\mathsf{x}}$ |
|------------------------|--------|-------------------------------------------------------------------------------------------|
| J Live Search          |        |                                                                                           |
| <b>Taxicab Service</b> |        |                                                                                           |
| Atlanta, Georgia       |        |                                                                                           |
| Choose a new location  |        |                                                                                           |
| Categories             | Map    | Directions                                                                                |
| Traffic                | Movies | Gas Prices                                                                                |
| <b>Speak</b>           |        | Menu                                                                                      |

Obrázek 3.1: Live Search Mobile

#### 3.2 Google Maps Mobile

Tato aplikace dostupná pro většinu typů mobilních zařízení (Windows Mobile, Symbian, J2ME, BlackBerry) vychází z aplikace Google Earth, stejně jako služba Google Maps. První verze byla vydána ke konci roku 2006, nyní (duben 2008) existuje ve verzi 2.0, která kromě lokalizace pomocí GPS uvedla i lokalizaci pomocí mobilních sítí – za pomoci triangulace pozice z dostupných vysílačů (více viz kap. 4.2.1). Tato funkce je ovšem zatím jen ve fázi beta, není funkční na všech zařízeních. Jedná se především o mapový software, mapy jsou stahovány z Internetu, proto je nezbytností dostupné připojení. Stažené mapy jsou ukládány do cache, aby se omezila nutnost velkých datových přenosů.

Aplikace umožňuje vyhledání zájmových bodů pro aktuální polohu, nebo při neznalosti polohy pro aktuální buňku mapy. Vyhledává se podle zadaného textu, nalezené body se zobrazí na displeji, je možné mezi nimi přepínat, zobrazují se různé informace, odkaz na WWW stránky atd. Ukázka aplikace je na obrázku 3.2.

Výhodou oproti Live Search jsou kvalitnější mapové podklady pro Českou republiku, včetně satelitních map ve velkém rozlišení. Mezi další přednosti patří dobře vyřešené ovládání bez nutnosti použít dotykové pero, solidní rychlost, obsáhlé informace díky propojení s běžnou verzí Google Maps a vyhledávačem Google. Nevýhodou je nepřesné zobrazení aktuální polohy v mapě a z důvodu obsáhlých datových přenosů nižší rychlost při připojení přes GPRS/EDGE.

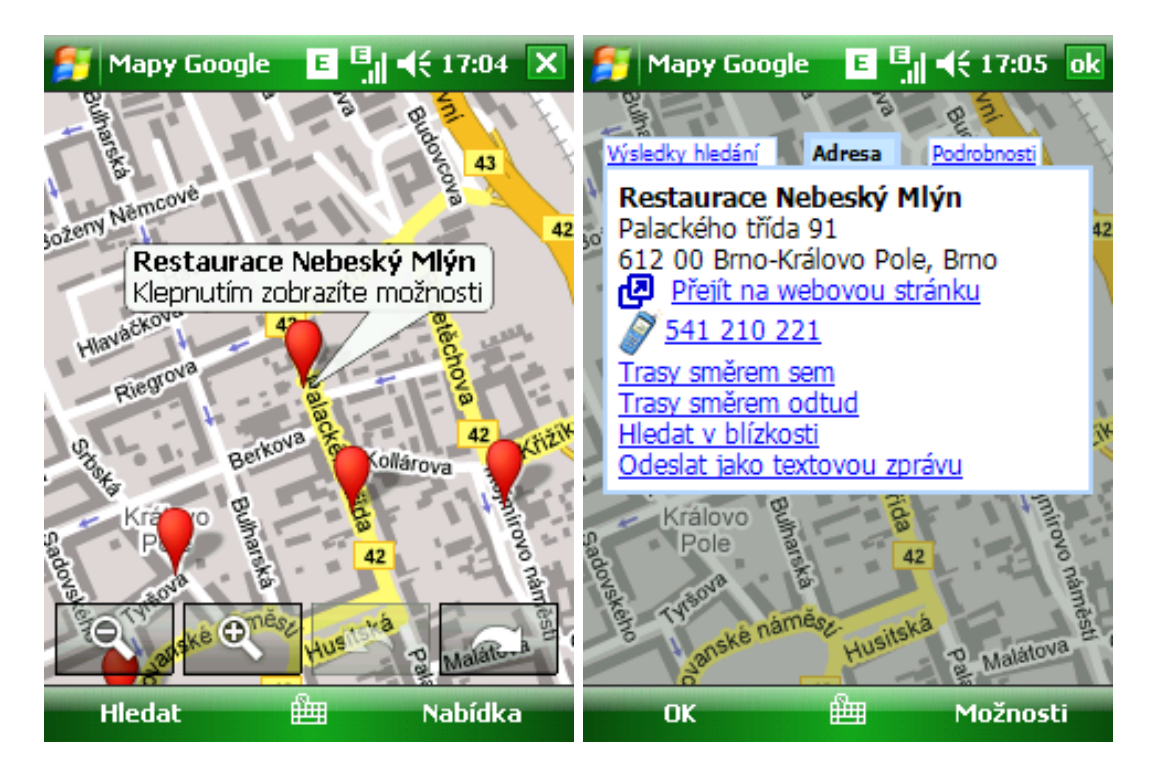

Obrázek 3.2: Google Maps Mobile - nejbližší body a zobrazení detailu

#### 3.3 Microsoft MapPoint

Microsoft MapPoint je softwarové řešení od Microsoftu, které umožňuje hlavně práci s mapami a daty. Součástí je však i technologie MapPoint Web Service. Jedná se o programovatelnou službu používanou společnostmi a nezávislými vývojáři pro integraci mapových podkladů, hledání nejbližších míst atd. do aplikací pracujících s místně závislými informacemi. Nejedná se tedy vyloženě o aplikaci pro platformu Windows Mobile, ale existují aplikace založené na službě MapPoint Web Service. Tyto aplikace využívají možnosti poskytovat blízké body zájmu, kterých databáze této služby obsahuje více než 15 milionů a je možné dohrávat vlastní.

Nevýhodou této služby je stejně jako u aplikace Live Search málo dostupných dat pro Českou republiku, naopak výhodou je snadná možnost implementace do vlastních aplikací, kdy odpadá nutnost starat se o udržování aktuální databáze.

V situaci, kdy není dostupný jiný kvalitní zdroj vlastních dat, je možné si předplatit tuto službu od Microsoftu a postavit na ní vlastní aplikaci. V našem případě by bylo možné ji využít namísto vlastní webové služby, která tvoří součást tohoto projektu.

Jistě existují další aplikace, které zprostředkovávají místně závislé informace, či tvoří součást různých navigačních programů. Naším úkolem bude prověřit různé způsoby zjišťování aktuální polohy, připravit jednotné rozhraní pro možnost implementace jakéhokoliv způsobu zjištění polohy a na základě aktuální polohy poskytnout uživateli kromě textu a odkazů na WWW stránky, které poskytují již existující programy, i další informace ve formě obrázků, audia a videa.

### Kapitola 4

# Systémy pro určování aktuální pozice

Potřebu znalosti aktuální polohy a orientace v prostoru měl člověk již od pradávna. Zpočátku používal k orientaci význačných terénních bodů, např. hory, jezera, případně vlastního značení na těchto objektech. Takovýto způsob však selhával při potřebě orientace v poušti, kde bylo význačných bodů minimum. Později, s rozvojem námořní dopravy, bylo nutné najít přesnější způsob. Zpočátku se využívalo alespoň kompasu (magnetická navigace), pomocí kterého se sice nedá zjistit aktuální poloha, ale zajistí udržování určitého směru a zamezí bloudění v kruhu. Nevýhodou byla nízká odolnost vůči různým magnetickým vlivům. Protože na moři není kromě oblohy se sluncem, měsícem a hvězdami vidět nic jiného, dochází k rozvoji tzv. astronavigace, kdy se přibližně určovala poloha podle konstelací souhvězdí, polohy hvězd. Později se měřily úhly k různým význačným souhvězdím, okolo roku 1730 došlo k objevení sextantu, což byl přenosný přístroj pro měření úhlové vzdálenosti dvou těles nebo úhlu výšky nebeských těles nad horizontem. Zjišťování aktuální polohy však bylo stále zdlouhavé, přesnost moderních sextantů byla kolem 10 kilometrů, bylo potřeba znát přesný čas. Tyto přístroje se používaly i ve 20. století.

K přelomu v určování aktuální polohy došlo s rozvojem radiového přenosu. Byly vyvinuty nejprve pozemní radiové navigační systémy, např. Decca, LORAN, Omega. Poprvé se tyto systémy objevily v průběhu 2. světové války. Prvním satelitním systémem byl Transit, vyvinutý armádou USA v 60. letech 20. století. Využíval Dopplerova efektu.

V současné době je možné ke zjištění polohy využít systémy založené na satelitní navigaci, buňkových mobilních a jiných pozemních radiových sítích, případně metody kombinující oba systémy.

#### 4.1 Satelitní systémy

Mobilní zařízení zjistí svoji polohu samo ze signálu vysílaného družicemi obíhajícími kolem Země. Pro příjem a dekódování dat musí být zařízení vybaveno patřičným přijímačem signálu, který je pro každý systém odlišný. Takovéto systémy jsou například Navstar GPS nebo GLONASS. V blízké budoucnosti nejspíše přibude evropský systém Galileo. Testovacím provozem prochází Beidou Navigation systém, který má v současné době omezené pokrytí. Všechny tyto systémy plánují, případně již mají celosvětové pokrytí. Jediným plně funkčním a nejdostupnějším systémem je v současné době pro civilní sféru systém Navstar GPS.

#### 4.1.1 Navstar GPS

Navstar GPS (dále jen GPS) je vojenský družicový navigační systém, který provozuje Ministerstvo obrany Spojených států amerických. Dokáže určit polohu kdekoliv na Zemi s několikametrovou přesností. Plně funkčním a dostupným po celém světě se stal počátkem roku 1994, kdy byla na orbitální dráhy umístěna kompletní sestava 24 družic. GPS poskytuje pozici, rychlost, směr pohybu a přesný čas. Skládá se ze tří segmentů – satelitního, kontrolního a uživatelského.

#### Satelitní segment

Je tvořen 24 satelity na 6 orbitálních drahách ve výšce 20180 km. Na palubě družic jsou 3 až 4 velmi přesné atomové hodiny, dále detektory kontrolující dodržování zákazu zkoušek nukleárních zbraní. Doba oběhu je 12 hodin. Navigační signál je šířen v pásmu 1000-2000 Mhz.

Družice vysílají na několika záměrně zvolených frekvencích, s ohledem na odolnost vůči meteorologickým vlivům. Civilní frekvence je L1 1575,42 Mhz, na které je vysílán C/A kód dostupný pro civilní uživatele systému GPS.

Každá družice vysílá navigační zprávy, které se skládají z datových bitů, u kterých je uvedena informace o tom, kdy byly vyslány satelitem. Tok dat je dělen do slov o 30 bitech, informačních bitů je 24, zbylých 6 bitů je použito k zabezpečení přenosu. Deset slov tvoří subrámec, pět subrámců rámec. Slovo je dlouhé 0,6 sekundy, subrámec 6 sekund a rámec 30 sekund. První tři subrámce obsahují informace o hodinách a orbitu. Subrámce 4 a 5 se používají pro systémová data (např. almanach - informace o jednotlivých družicích). Sada 25 rámců tvoří kompletní navigační zprávu a ta se přenáší každých 12,5 minut.

#### Kontrolní segment

Celý systém je řízen z ústředí Navstar Headquarters v Los Angeles v Californii v USA. Dále je kontrolní část tvořena hlavní pozemní stanici, operačním řídicím střediskem, pěti monitorovacími stanicemi a třemi povelovými stanicemi.

#### Uživatelský segment

Uživatelský segment je tvořen samotným GPS přijímačem, což je přijímač signálu s rozprostřeným spektrem. Pro zjištění času stačí signál jednoho satelitu, pro určení 2D polohy tří satelitů a pro určení výšky signál čtyř satelitů. Čím více satelitů se daří současně zachytit, tím se zvyšuje přesnost určení polohy.

Od počátku 90. let 20. století je systém zdarma přístupný pro civilní obyvatele po celém světě. Ze začátku byla do přijímaného signálu úmyslně zanášena umělá chyba z důvodu znemožnění navádění vojenských dálkových raket. Tato chyba způsobovala odchylku kolem 100 metrů horizontálně a 140 metrů vertikálně. Opatření bylo v roce 2000 zrušeno a přesnost určení polohy pro civilní uživatele je 5 až 10 metrů, ve volné přírodě až 3 metry. Vyšší přesnosti je možné dosáhnout porovnáním naměřených hodnot s hodnotami naměřenými referenčním pozemním přijímačem (Diferenciální GPS). Tímto způsobem se přesnost pohybuje v řádu milimetrů až centimetrů. Další možností je příjem korekčních dat vysílaných pomocí jiných družic nebo RDS.

#### Výpočet polohy

Družice mají vysoce přesné atomové hodiny. Přijímače však mají hodiny méně přesné, proto je nutné vyřešit rozdíl mezi hodinami satelitů a přijímače. Přijímače načítají čas z družic. Výpočet polohy probíhá na základě znalosti vzdálenosti družic a jejich polohy. Lze sestavit několik rovnic s několika neznámými a ty pomocí matematických metod vypočítat. Pokud je viditelných více družic, použije se pro zpřesnění polohy metoda nejmenších čtverců (jako váhy se použijí síly signálů a kvalita geometrie satelitu). Pokud jsou viditelné pouze tři satelity, je možné předpokládat, že výška odpovídá posledně změřené výšce nebo je na povrchu elipsoidu.

#### Vlivy na přesnost

Výsledná přesnost určení polohy přijímače je ovlivněna několika faktory: Přesnost měření vzdálenosti je omezena atmosférickým šumem, který způsobuje zkreslení přijímaných signálů a zabraňuje přesnému určení zpoždění. Výsledkem tohoto vlivu na frekvenci pro civilní sektor je chyba o směrodatné odchylce 7,5 metru. Dalším faktorem ovlivňujícím přesnost měření vzdálenosti je přijímání odražených signálů, velikost chyby závisí na místě příjmu. Posledním faktorem je nepřesná znalost rychlosti šíření vln vysílaných družicí, která je rovna rychlosti světla. Při průchodu atmosférou se však rychlost změní, tato změna navíc není konstantní. Pro civilní sektor je výsledkem směrodatná odchylka chyby 5 až 10 metrů, pro vojenský sektor je tato chyba eliminována příjmem na dvou frekvencích. Přesnost určení polohy družic je ovlivněna výpočtem parametru dráhy družic, těmto parametrům se říká efemeridy. Jsou zjišťovány pozemními stanicemi systému GPS, které sledují družice a z jejich pohybu předpovídají efemeridy, ty poté odesílají na družici a ta je zařazuje do svého vysílání. Existují tedy dva možné typy chyb: chyba v předpovědi efemerid a chyba pohybu družice. Směrodatná odchylka chyby způsobené přesností určení polohy družic je přibližně 4 metry. Chyba výpočtu polohy je ovlivněna konstantou Dilution of Precision (DOP – rozptyl přesnosti), která charakterizuje rozmístění družic na hemisféře. Čím lépe jsou družice

rozprostřeny po obloze, tím lepší je jejich geometrie. Efektivní hodnota chyby určení polohy je dána součinem směrodatné odchylky určení vzdálenosti a DOP. Horizontální chyba je ovlivněna konstantou HDOP, vertikální VDOP. Zatímco HDOP se v závislosti na zeměpisné poloze mění jen málo, VDOP se mění se zeměpisnou šířkou. Sečtením všech vlivů způsobujících chybu přesnosti určení polohy dostáváme směrodatnou odchylku vzdálenosti rovnou přibližně 12 metrům. Efektivní hodnota horizontální chyby v našich zeměpisných šířkách je přibližně 12 metrů, zatímco efektivní hodnota vertikální chyby dosahuje zhruba 19 metrů.

#### Typy přenášených zpráv a jejich formát

Z nepřetržitého proudu dat, přenášeného rychlostí 50 bitů za sekundu, jsou tvořeny navigační zprávy. Navigační zprávy jsou přenášeny ve formátu standardu NMEA 0183, vytvořeného organizací National Marine Electronics Association. Tento formát je založen na ASCII přenosu přes sériový port, rychlostí 4800 baudů, pakety mají 8 bitů, jsou rámovány jedním stop bitem. Sériový port může být při připojení pomocí technologie Bluetooth, nebo USB, emulován. Vysílané věty jsou tří typů: talker, query a proprietární. Pro zjištění polohy stačí číst a separovat hodnoty obsažené v talker větách, které mají tento formát:

#### \$ttsss,df1,df2,...[CR][LF],

kde tt definuje typ přístroje (GPS mají GP), sss obsahuje typ zprávy.

- \$GPGGA: Global positioning system fixed data  $\gg$  lat, lon, time, #SVs atd.
- \$GPGLL: Geographic position latitude / longitude  $\gg$  lat, lon, time
- \$GPRMC: Recommended minimum specific GPS data

Příklad zprávy je uveden v příloze 1.

#### Výhody a nevýhody GPS

Velkou výhodou GPS je snadná dostupnost přijímačů a po nákupu přijímače zjišťování polohy zdarma. To zatím žádná z dalších běžně dostupných technologií nenabízí. Další výhodou je vysoká přesnost, i když pouze v horizontálním směru. Nevýhodou zůstává první zjištění polohy, které dlouho trvá, horší nebo žádná dostupnost družic v zástavbě a uvnitř budov. Také přesnost nemusí být pro některé aplikace zcela dostačující. Při použití u mobilních zařízení je též problémem omezená výdrž na baterie, z důvodu zvýšené spotřeby energie.

#### 4.1.2 GLONASS

GLONASS je navigační systém, který je obdobou amerického systému GPS a je provozován ruskou vládou skrze Úřad ruských vojenských vesmírných sil. Systém GLONASS se skládá ze 24 družic, z nichž bude 21 v provozu a 3 budou záložní. Každá orbitální rovina obsahuje 8 družic, rozdílem oproti GPS je, že po jednom hvězdném dni v ní dochází k neidentickému opakování (jiná družice zaujme stejné místo jako předchozí). V nejvyšším stupni dokončení a příjmu signálu minimálně 4 družic má tento systém horizontální polohovou přesnost mezi 57-70 metrů, vertikální přesnost do 70 metrů, přesnost vektoru rychlosti do 15cm/s. Přesnější signál má k dispozici pouze ruská armáda. Družice obíhají Zemi ve výšce 19100 km, každá družice oběhne Zemi každých 11 hodin a 15 minut. Budou rozmístěné tak, aby jich bylo minimálně 5 viditelných kdykoli z jakéhokoliv místa na Zemi. Signál o standardní přesnosti používá schéma FDMA, každá družice vysílá na různé nosné frekvenci. V současné době (duben 2008) ještě není systém plně funkční, v provozu je 16 satelitů. Podle vyjádření ruského ministra obrany by v budoucnu měl být dostupný civilnímu obyvatelstvu i signál o vysoké přesnosti. Vzhledem k méně dostupným přijímačům signálu GLONASS a neúplnému pokrytí není v současné době systém příliš použitelný.

#### 4.1.3 Galileo

Galileo je globální družicový navigační systém, který bude plně provozován Evropskou Unií, měl by být uveden do provozu v roce 2013. Tento systém bude využívat stejného principu jako GPS a Glonass, na rozdíl od nich se však nejedná o vojenský systém, nemělo by tedy hrozit vypnutí vysílání signálu z družic. Satelitní část bude tvořena 30 družicemi, z nichž 3 budou záložní. Obíhat budou ve třech rovinách po kruhových drahách ve výšce přibližně 23200 km, každá z rovin dráhy bude svírat s rovinou rovníku úhel 56◦ , což umožní využívat navigační systém bez potíží až do míst ležících na 75◦ zeměpisné šířky. Poloha bude určena s přesností lepší než jeden metr, ovšem pouze u šifrované komerční služby, u volně dostupné služby bude horizontální přesnost lepší než 4 metry a vertikální pod 8 metrů. Galileo je zajímavým, ale v současnosti nepoužitelným systémem, jeho spuštění je neustále oddalováno. Původní způsob financování komerčními subjekty zkrachoval, nyní (duben 2008) byl schválen návrh financování Evropskou Unií a byl vypuštěn druhý satelit, který má sloužit k testování technických parametrů pohybu družic.

#### 4.1.4 Beidou navigation system

Tento projekt vyvíjený Čínou je v experimentální fázi, pod názvem Beidou-1, v současné době jsou vypuštěny 4 družice, které mají omezený dosah. V budoucnosti je v plánu za pomocí 35 družic vytvořit opravdový globální navigační systém pod jménem COMPASS (Beidou-2). Na rozdíl od ostatních satelitních navigačních systémů (GPS, GLONASS, Galileo) používá Beidou-1 geostacionární družice. Výhodou je, že přijímač nepotřebuje signál od více družic jako např. u GPS, na druhou stranu nevýhoda spočívá v omezeném pokrytí povrchu Země pouze tam, kde jsou tyto družice viditelné. V současné době je tato oblast vymezena souřadnicemi od 70◦ do 140◦ východní délky a od 5◦ do 55◦ severní šířky. Nový systém COMPASS má tvořit 5 geostacionárních družic a 30 družic na střední oběžné dráze, bude poskytovat volně dostupné služby pro obyvatele Číny. Přesnost bude dosahovat 10 metrů v horizontální rovině, synchronizace času 50 ns, měření rychlostí 0,2 m/s. Systém poskytuje i službu pro vojenské využití, která má vyšší přesnost určení polohy a může být použita i pro komunikaci mezi uživateli. Stejně jako v případě systémů GLONASS a Galileo se v současné době jedná o nepoužitelný způsob lokalizace z důvodu omezeného pokrytí a nedostupných přijímačů. Čína však hodlá investovat do vývoje, chce pokračovat v experimentálních a přípravných pracích na systému Beidou-2.

#### 4.2 Pozemní systémy

Používají síť poskytovatele ke zjištění polohy. Mobilní zařízení si vyžádá lokalizaci od sítě, která s využitím informací z mobilního zařízení stanoví jeho polohu. Výhodou je, že tato technika může být jednoduše implementována pro stávající zařízení. Naopak nevýhoda spočívá v nárůstu přenosu dat mezi sítí a mobilním zařízením, což pro operátory znamená nadbytečné vytěžování sítě.

#### 4.2.1 Navigace v buňkových sítích GSM

Buňkové sítě (Cellular networks), mezi které patří např. GSM, UMTS a další, vznikly z důvodu nutnosti použít omezené spektrum frekvencí, které má operátor přiděleny. Dochází k rozdělení území do buněk, nejčastěji šestihranných uspořádaných do vzoru, který připomíná plást medu (viz obrázek 4.1). Každá buňka se dělí na sektory (nejčastěji tři nebo šest), pro každý sektor je přidělena základnová stanice se směrovou anténou. Sousední buňky musí použít jiné frekvence, aby nedocházelo k rušení. Buňky, které používají stejné frekvence, tvoří tzv. svaz buněk, který se pravidelně opakuje v celé síti a je tak možné pokrýt rozlehlá území. Výhodou je možnost použití různě velkých buněk a ty rozdělit na různý počet sektorů v závislosti na požadované kapacitě sítě.

V následujících odstavcích budou prezentovány možnosti zjištění aktuální polohy v buňkových sítích.

#### Cell ID

Mobilní zařízení zjišťuje polohu podle identifikačního čísla základnové stanice (BTS), ke které je připojeno. Poloha BTS je známa operátorovi mobilní sítě a není veřejně dostupná. Přesnost určení polohy se liší v závislosti na prostředí, ve kterém se mobilní zařízení nachází – od 100 do 500 metrů v zástavbě, ve venkovských oblastech v řádu kilometrů. Pokud je mobilní zařízení v dosahu více základnových stanic, je možné zvýšit přesnost na cca 300 metrů. Nákres tohoto způsobu lokalizace je na obrázku 4.2. Nedostupnost souřadnic poloh

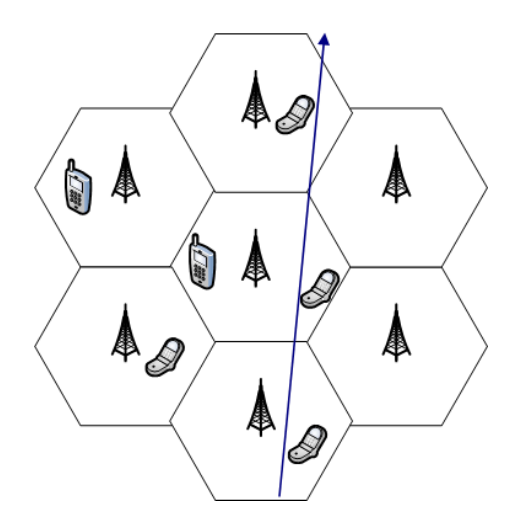

Obrázek 4.1: Buňková síť

základnových stanic od operátorů vedla uživatele k tomu, že vytvořili vlastní databázi základnových stanic s popisem umístění a GPS souřadnicemi, která je průběžně doplňována. Jedna taková se nachází např. na serveru http://www.gsmweb.cz.

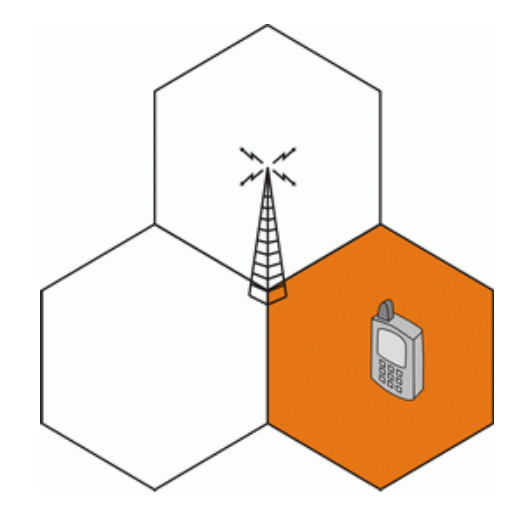

Obrázek 4.2: Lokalizace pomocí Cell ID [4]

#### Timing advance

Timing advance, neboli čas od vyslání signálu z mobilního zařízení po přijetí základnovou stanicí, se používá při komunikaci mezi mobilním zařízením a sítí GSM. Tento parametr je možné využít ke zjištění vzdálenosti od základnové stanice s přesností na 550 metrů. Pokud má mobilní zařízení v dosahu více základnových stanic, je možné zpřesnit zjištění polohy až na desítky metrů. Schéma této metody je na obrázku 4.3.

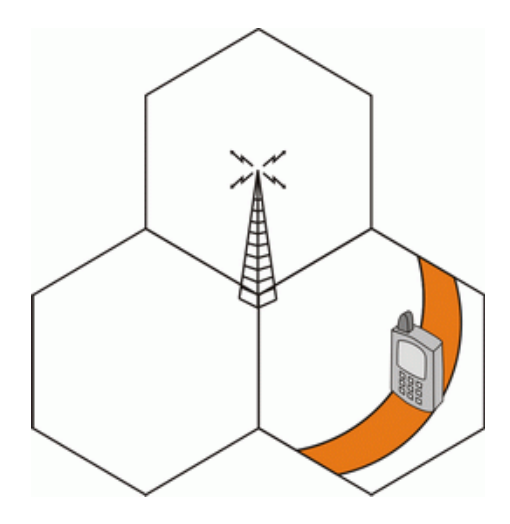

Obrázek 4.3: Timing advance [4]

#### Enhanced Cell Global Identity

Tato metoda vylepšuje Cell ID a Timing advance o měření úrovně signálů. Podle naměřené úrovně signálů v místě mobilního zařízení a znalosti vysílacích výkonů základnových stanic je určena pravděpodobná oblast výskytu uživatele. Přesnost této metody je od 50 do 550 metrů pro městské oblasti a od 250 metrů do 8 kilometrů pro venkovské oblasti.

#### Time of Arrival

Tento postup vyhodnocuje zpoždění signálu vysílaného z mobilního zařízení. Používá se časová synchronizace mobilního zařízení se sítí GSM. Při vysílání je každý rámec opatřen časovým razítkem, které síť porovná s časem příchodu a vypočte rozdíl. Pokud je známa rychlost šíření, je možné vypočítat vzdálenost od základnové stanice. Pokud má telefon v dosahu více základnových stanic, je možné určit polohu s přesností na 50 až 150 metrů. Přesnější lokalizaci mohou bránit odrazy a zalomení rádiového signálu, proto je tato lokalizace přesnější v otevřené krajině než ve městech.

#### Angle of Arrival

Při použití směrových antén a znalosti vysílacích charakteristik je možné změřit úhel, pod kterým je signál přijímán, a to buď v základnové stanici nebo v mobilním zařízení. Výsledkem měření jsou přímky, které procházejí stanicí a mobilním zařízením. Poloha je stanovena jako průnik těchto přímek. Přesnost určení polohy touto metodou je kolem 300 metrů. Nákres metody je na obrázku 4.4.

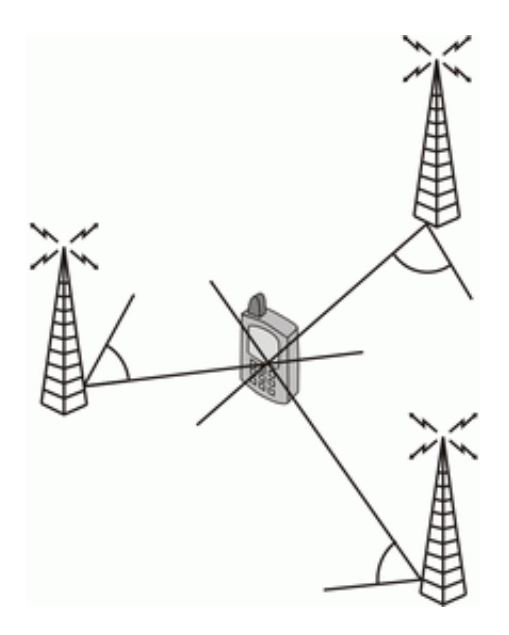

Obrázek 4.4: Angle of arrival [4]

#### Enhanced Observed Time Difference

Tato metoda je založena na metodě Observed Time Difference (OTD – časový interval mezi přijetím signálů ze dvou různých základnových stanic měřený mobilním zařízením), která již v GSM existuje. Mobilní zařízení měří relativní čas příchodu signálů z více základnových stanic. Toto měření je ale nepřesné, protože v praxi mezi sebou není vysílání dvou různých základnových stanic synchronizováno. Síť je proto doplněna o jednotku LMU (Location Measurement Unit), která měří RTD – real time difference, což je relativní synchronizační interval mezi dvěma základnovými stanicemi. Pokud je RTD = 0, síť je synchronizovaná. Mezi dvěma základnovými stanicemi se provede určení oblasti, od které mají stejnou vzdálenost. Časové rozdíly příchodu signálu v této oblasti se označují jako GTD – Geometric Time Difference. Platí vztah

 $GTD = (d2 - d1)/c$ ,

kde dx je vzdálenost od základnové stanice x, c je rychlost šíření světla. Mezi OTD a GTD platí vztah GTD = OTD - RTD. Výpočet polohy mobilního zařízení se provede jako průnik oblastí GTD. Přesnost této metody je 30-300 metrů. Schéma této metody je na obrázku 4.5.

#### 4.2.2 WiFi

V případě bezdrátových sítí WiFi se nabízí jako nejjednodušší způsob zjištění kódu SSID přípojného bodu. Dále je nutné udržovat seznam přípojných bodů, který obsahuje kódy SSID a jejich GPS souřadnice. Po zjištění SSID vyšle klient dotaz na polohu bodu ke

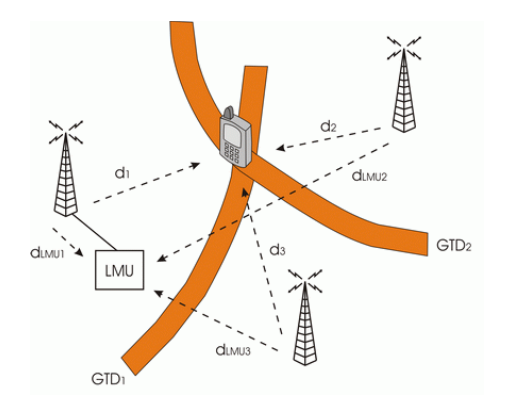

Obrázek 4.5: Enhanced Observed Time Difference [4]

kterému je právě připojen. Protože dosah bezdrátových sítí bývá pro mobilní klienty v budovách kolem 50 metrů, je i přesnost relativně vysoká. Problém je ovšem s jednoznačnou identifikací přípojných bodů, v rámci firem a institucí se často používá jeden kód SSID (například VUTBRNO v síti VUT Brno), každý přípojný bod vysílá na jiném kanále. Tento problém je možné vyřešit ukládáním hardwarové adresy MAC. Dalším problémem je dostupnost seznamu bezdrátových sítí, veřejně přístupných sítí je minimum, ty, které jsou přístupné většinou patří do sítě tzv. hotspotů, provozovaných mobilními operátory (v ČR např. O2, T-Mobile).

#### 4.2.3 Další systémy

Lokalizace pomocí sítě se využívá i v případě, kdy mobilní zařízení není schopné zjistit polohu samo pomocí satelitní navigace – např. uvnitř budov. V tomto případě je možnost přečtení čárového kódu, vyfocení kódu mobilním zařízením, zjištění kódu pomocí technologie Bluetooth a následné odeslání na server, který obsahuje kódy poloh a vrátí informaci o poloze uživateli. Další možností je zjištění polohy jiným způsobem, např. pomocí měření síly signálu sítě GSM, nebo WiFi sítí, případně využití senzorových sítí (standard ZigBee). V nejnovějších aplikacích je možnost vyfotografování místa kde se člověk nachází, odeslání na server, který srovná obrázek s údaji v databázi, poté odesílá uživateli informace o daném místě. Tato technologie by v budoucnu mohla doplnit načítání čárových kódů. Metoda zjišťování polohy pomocí IP adresy zařízení je spíše doplňkovou a orientační, poskytuje většinou pouze město, kde se nachází, v některých případech (např. u mobilního připojeni GPRS/EDGE) pouze stát.

#### 4.3 Kombinované metody

Kombinované metody využívají kombinace lokalizace pomocí sítě a zjištění polohy pomocí mobilního zařízení, což má za důsledek zefektivnění celého procesu, příkladem je Assisted GPS. Jedná se o GPS přijímač kombinovaný s mobilním telefonem GSM. GPS přijímač nenačítá almanach z družice, ale poskytne mu je asistenční server, ke kterému se připojí skrze GSM síť. Zjistí se přibližná poloha telefonu, následně jsou zaslány informace o GPS družicích. Dochází tak ke zrychlení prvního zjištění polohy, po zaměření satelitů funguje Assisted GPS stejně jako klasický GPS přijímač.

## Kapitola 5

## Location based systems

Znalosti aktuální pozice lze využít pro široké spektrum služeb. Jednou z nich je poskytování informací a komerční využití. Tyto informace a další funkce poskytují právě Location based systémy (dále jen LBS), nebo-li systémy pro poskytování místně závislých informací.

LBS umožňují na základě znalosti aktuální polohy poskytnout uživateli informace a služby, které se k ní vztahují. Nemusí to být jen např. zjištění nejbližšího bankomatu nebo restaurace, ale přizpůsobení poskytovaných informací v závislosti na aktuální poloze, tzn. např. po zjištění, že se uživatel nachází v knihovně, mu systém poskytne informace o dostupných knihách, výpůjčkách atd. a tyto informace prezentuje v podobě textu, obrázků, či videí. Můžeme tedy říci, že LBS doručují místně závislé informace mezi mobilním zařízením a poskytovatelem přes internet, nebo bezdrátovou síť, např. GPRS, WiFi.

Místně závislé systémy se skládají ze tří součástí:

- mobilního zařízení, které samo zjistí svoji polohu, nebo načte určitý kód, jednoznačně identifikující polohu,
- geografických dat,
- kontrolního a komunikačního centra, zpracovávající příchozí požadavky.

#### 5.1 Lokalizace

Lokalizace probíhá na klientském zařízení, zpravidla mobilním telefonu, nebo kapesním počítači, využívá metod popsaných v kapitole 4. Klientské zařízení musí být připojeno k telekomunikační síti pro umožnění datových přenosů.

#### 5.2 Geografická data

Geografická data jsou data týkající se fenoménů přímo nebo nepřímo svázaných s místy vztahujícími se k povrchu Země. Jejich smyslem a účelem je věrohodně přenášet informace o takových objektech či jevech od pořizovatel k jejich příjemci – uživateli. Geografická data se dělí na základní data, která jsou nezbytná pro většinu GIS aplikací a tématická data, specifická pro konkrétní aplikaci, v tomto případě pro místně závislé systémy. Základní data mohou obsahovat:

- základní geodetické sítě,
- polohopisná data o přírodních objektech (řeky, pobřeží, jezera) a antropogenních objektech (silnice, železnice, města),
- výškopisná data,
- administrativní hranice.

Tématická data v tomto případě obsahují souřadnice, popisky, obrázky a videa vztahující se k zájmovým objektům. Geografická data zpravidla nejsou zdarma dostupná, proto bývá nutností pořídit již existující základní data, nebo v případě neexistence potřebných dat vytvoření vlastní struktury dat a naplnění daty.

#### 5.3 Kontrolní a komunikační centrum

Provádí následující činnosti:

- příjem požadavků od klientů,
- zpracování požadavků,
- odeslání odpovědi klientům.

#### Příjem požadavků od klientů

Klientské zařízení odesílá podle způsobu zjišťování polohy buď konkrétní informaci o poloze, nebo pouze kód polohy přečtený na místě, kde se nachází. Odeslání může probíhat např. přes mobilní přípojení GPRS/EDGE, UMTS, nebo WiFi. Informace o poloze je přijata a postoupena dalšímu zpracování.

#### Zpracování požadavků

V případě příjmu kódu polohy je proveden dotaz do databáze na polohu, jinak je poloha rovnou zpracována a jsou vyhledány informace které se k ní vztahují. V této fázi systém upravuje svoje chování v závislosti na lokalitě klienta a vyhledává pouze tématicky blízké informace. Pokud se např. klient nachází v knihovně, jsou vyhledány nejbližší knihy, informace o výpůjčkách atd. Nemusí se však jednat pouze o vyhledávání v lokální databázi, ale nabízí se i možnost využít veřejně dostupné služby, např. pro zobrazení dopravních informací, předpovědi počasí, mapy s vyobrazením aktuální polohy atd.

#### Odeslání odpovědi klientům

Vyhledané informace jsou odeslány přes komunikační kanál zpět klientovi. Data mohou být přenesena například jako kód HTML, nebo jako vygenerované formulářové prvky. V případě placeného obsahu je klientovi naúčtován poplatek.

#### 5.4 Domény využití

Místně závislé systémy mají velice široké spektrum použití, patří mezi ně např.

- informační služby zaměřené na mapy odeslání konkrétní mapy v závislosti na aktuální poloze,
- komunitní služby nalezení přátel, zjištění polohy přítele, komunikace,
- management mobilní pracovní síly sledování,
- bezpečí a zabezpečení lokalizace dětí, bezpečnostní výstrahy, lokalizace při volání na tísňové linky,
- služby týkající se počasí předpovědi počasí, satelitní a radarové snímky, přírodní katastrofy,
- v komerční sféře je možné použití v obchodních domech, např. před kterým obchodem se člověk nachází, co mají zajímavého, jaké druhy zboží nabízejí atd.,
- nádraží odjezdy vlaků z nástupiště kde člověk stojí,
- muzea, výstaviště informace o vystavovaných předmětech,
- informační a reklamní služby informace o zajímavých restauracích, kinech, muzeích,
- dopravní informace, zácpy, radary,
- využití v kanceláři nalezení nejbližší tiskárny, lokalizace kolegy.

### Kapitola 6

## Návrh systému

Cílem je navrhnout aplikaci klient-server, která bude na displeji PDA zobrazovat místně závislé informace načítané ze serveru. Podle dostupného připojení k síti se budou načítat texty, obrázky a videa. Implementace bude provedena na platformě Microsoft .NET Compact Framework pro klientskou část, serverová část bude implementována v prostředí Microsoft .NET, jako databáze bude použit Microsoft SQL Server.

#### 6.1 Požadavky na aplikaci

Klientská část bude provozována na operačním systému Microsoft Windows Mobile, zařízení bude samo zjišťovat polohu pomocí GPS, v případě nedostupného signálu GPS se pokusí zjistit polohu pomocí kódu základnové stanice v síti GSM, případně pomocí kódu SSID ve WiFi síti. Do budoucna je ale nutné aplikaci připravit pro zjišťování polohy i jinými způsoby, např. přečtením čárového kódu, příjmem kódu polohy přes Bluetooth atd. Uživateli je poté umožněno zadat vzdálenost, ve které chce vyhledat dostupná místa, po načtení nejbližších míst si může vybrat kategorii dat a posléze po odeslání dotazu se mu zobrazují již konkrétní data. Ta se zobrazují ve formě textu, obrázků a multimediálního obsahu – audio a video. Serverová část má za úkol zpracování příchozích požadavků od mobilních zařízení, případně zjištění polohy ze zaslaného kódu. Podle zjištěné polohy je následně prohledána databáze na výskyt nejbližších míst. Po výběru požadovaného místa nabídne systém uživateli služby vztažené k tomuto místu. Dalším úkolem serverové části je zpřístupnění administračního uživatelského rozhraní, systém musí umožnit spravovat veškerá data, dále je možné provádět hromadný import dat z formátu XML, případně CSV. Případným rozšířením může být shromažďování dotazů od klientů (z důvodu zachování soukromí pouze jaký byl dotaz a ne od koho přišel), dále zpoplatnění služeb buď předplacením určitého počtu dotazů nebo volného přístupu. Do systému mají přístup dva druhy uživatelů – jedním je správce, který se stará o data prostřednictvím administračního rozhraní a druhým koncový uživatel, který na svém zařízení provozuje aplikaci Distribo a posílá dotazy na místně závislé informace, tato situace je vyobrazena v Use Case diagramu na obrázku 6.1.

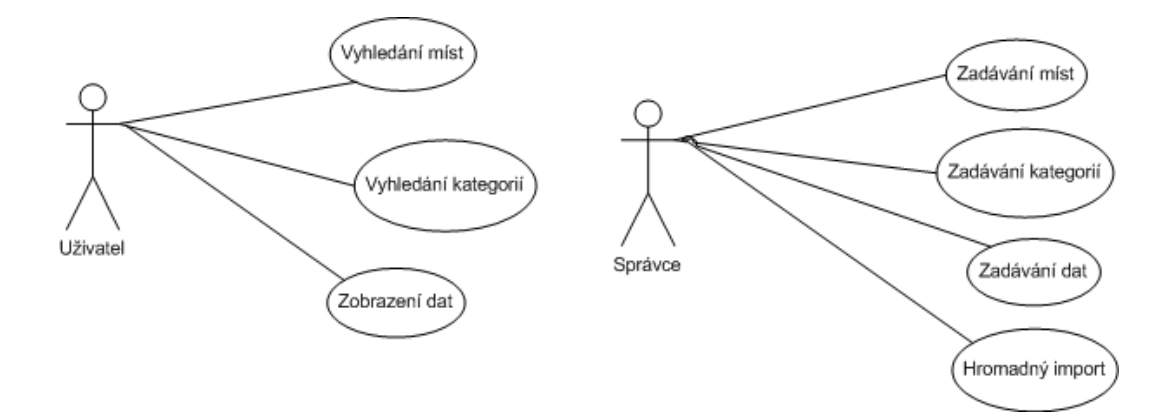

Obrázek 6.1: Use Case diagram

#### 6.2 Princip funkce aplikace

Nejprve dojde ke zjištění polohy na klientském zařízení, podle druhu připojení aplikace Distribo zašle serveru požadavek na informace vztažené k aktuální poloze. V dalším kroku dochází ke zpracování požadavku serverem, je proveden výběr dat. V posledním kroku jsou data odeslána zpět uživateli a zobrazena na mobilním zařízení. Obrazové schéma je na obrázku 6.2.

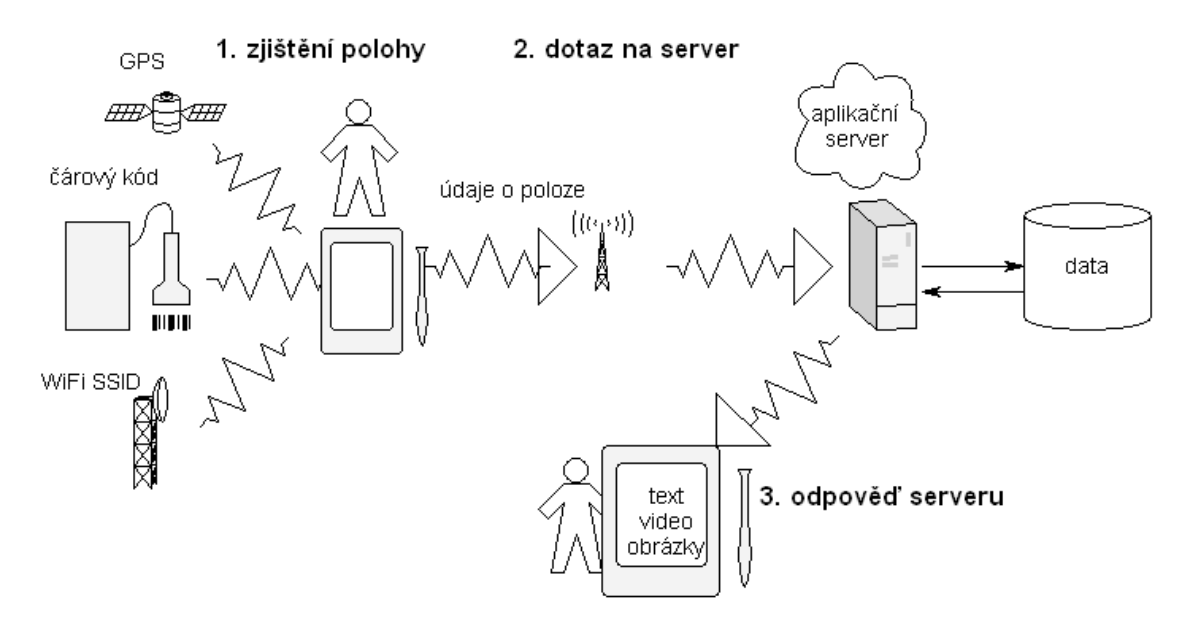

Obrázek 6.2: Schéma systému

#### 6.3 Návrh serverové části

Část aplikace běžící na serveru se skládá z databázového systému a webové služby. Tyto dvě komponenty spolu úzce spolupracují, databázový systém slouží jako úložiště dat, která jsou poskytována klientům skrze webovou službu. Na druhé straně tyto komponenty nemusí být umístěny na jednom serveru, je možné např. využít vlastní databázový server a webovou službu umístit na některý webhostingový server, nebo naopak.

#### 6.3.1 Návrh databázového systému

Vytvoření vhodného schématu databáze patřilo k nejdůležitějším částem návrhu systému. Je nutné ukládat všechna potřebná data, nemělo by však dojít k redundantnímu výskytu údajů. Následuje popis dat, která musí být v systému uložena.

Nejdůležitější částí dat jsou informace o místě (název, popis, příp. obrázek), pro dané místo existují různé kategorie dat. Kategorie dat (PlaceCategory) obsahují samotná data (PlaceCategoryData) ve formě textu, obrázků a videí. Každé místo může obsahovat více kategorií, jedna kategorie náleží právě jednomu místu.

Dále je nutné obsáhnout informace o poloze každého místa, v tabulce pro místo (Place) jsou obsaženy GPS souřadnice. Pro podporu různých způsobů lokalizace, např. zjištění polohy pomocí GSM sítě, WiFi sítě atd., je nutné vytvořit další tabulku (PlaceIdentification), která obsahuje identifikátory vysílačů, čárových kódů atd. Pro zohlednění typu lokalizace je vytvořena tabulka IdentificationType. Výsledný E-R diagram je na obrázku 6.3.

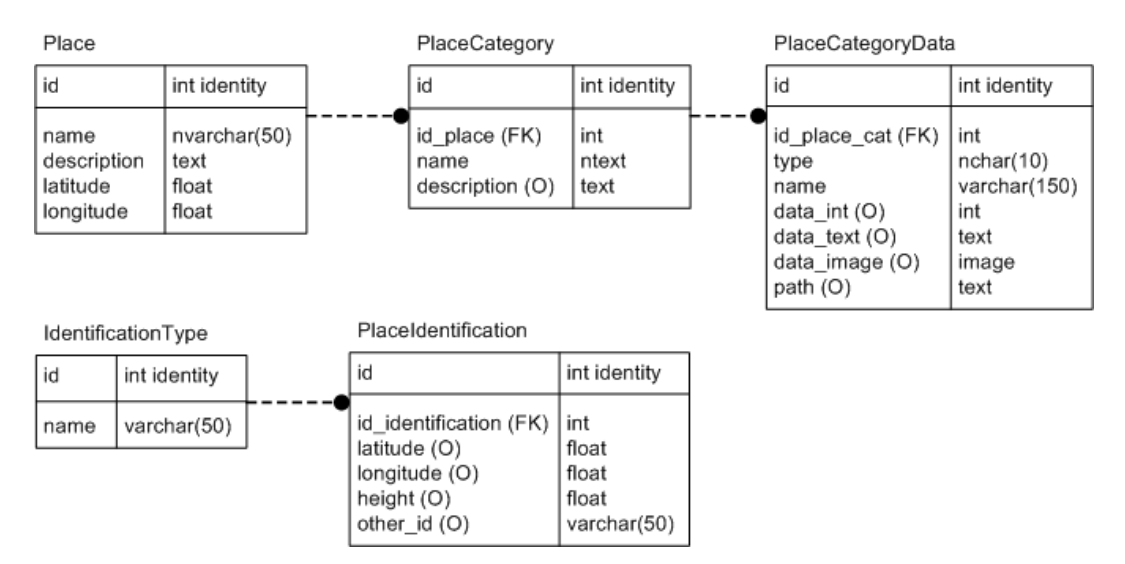

Obrázek 6.3: E-R diagram

Databázový server bude dále obsahovat uložené procedury pro získání a vkládání dat. Tyto procedury budou využity i ve webové službě, jejich popis je součástí následující kapitoly.

#### 6.3.2 Webová služba

Pro komunikaci mezi klientskou aplikací Distribo a serverem bude použito možností webových služeb (Web Services) z důvodu neexistence tříd pro .NET remoting pro Compact Framework (více viz 7.4). Funkční schéma webové služby je na obrázku 6.4.

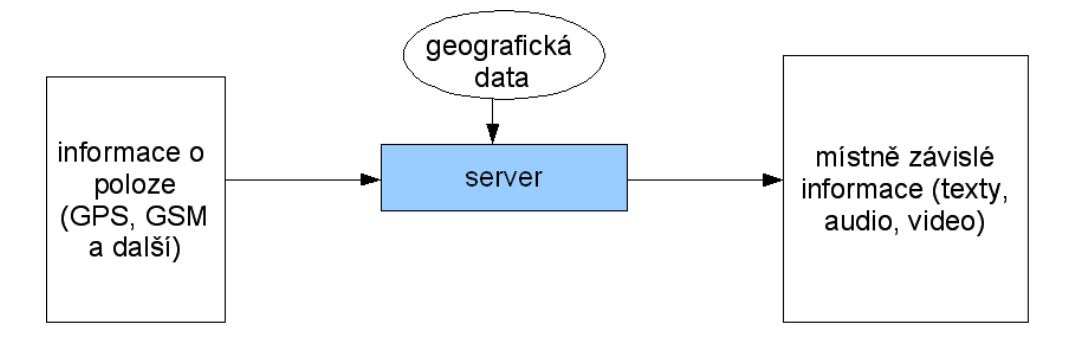

Obrázek 6.4: Princip funkce webové služby

Webová služba bude tvořena třídou Service, která bude obsahovat metody pro získání nejbližších míst, pro zobrazení kategorií daného místa a pro výběr dat z kategorií. Pro získání dat jsou volány uložené procedury databázového serveru. Data jsou uložena do proměnné požadovaného typu a odeslána klientskému zařízení. V následujících odstavcích je uveden popis jednotlivých metod.

Metoda GetPlace používá jako vstupní parametry údaje o GPS pozici (latitude, longitude), dále vzdálenost v metrech, do které se mají vyhledávat blízká místa v tabulce Place. Protože verze 2005 Microsoft SQL serveru nepodporuje práci s prostorovými daty, je nutné naimplementovat metodu vyhledávající blízká místa v zadané vzdálenosti. Bude se jednat o hledání míst v databázi, která mají minimální zadanou vzdálenost od zjištěné polohy mobilního zařízení. Zkoumání metod pro výpočet vzdálenosti dvou bodů na Zemském povrchu je uvedeno v kapitole 7.8.

Metoda GetPlaceOther je obdobou metody GetPlace, avšak používá jako vstupní parametr ID získané metodou získávání aktuální polohy (např. Cell ID v síti GSM, či MAC adresu v síti WiFi), druhým parametrem je vzdálenost, ve které se má vyhledávat. Návratové hodnoty zůstávají stejné.

Metoda GetCats slouží k získání kategorií vybraného místa, jako vstupní parametr je použito ID místa z tabulky Place, výstupem je tabulka (DataSet) obsahující názvy a popisky kategorií.

Metoda GetData vybírá data na základě vstupního ID kategorie a offsetu, který slouží pro výběr jediného řádku tabulky PlaceCategoryData a umožňuje pohyb vpřed a vzad.

Poslední funkcí webové služby je nahrávání souborů na web server ze stanice, kde poběží administrační rozhraní. Tuto funkcionalitu zajistí metoda FileUpload, která bude mít jako vstupní parametr název souboru, návratovou hodnotou bude příznak úspěchu uložení souboru.

Pro běh webové služby je nezbytná instalace Internet Information Services (IIS).

#### 6.4 Návrh administračního prostředí

Administrační prostředí poběží pod operačním systémem Windows, není potřeba řešit problémy jako jsou na mobilní verzi Windows, navržené prostředí bude možné spustit na většině dnes používaných verzí.

Správci systému zde bude umožněno vkládat, upravovat, odebírat všechna data, dále bude podporován import dat ze souboru XML. Na základě uvedených požadavků byl vytvořen návrh uživatelského rozhraní, viz obrázek 6.5

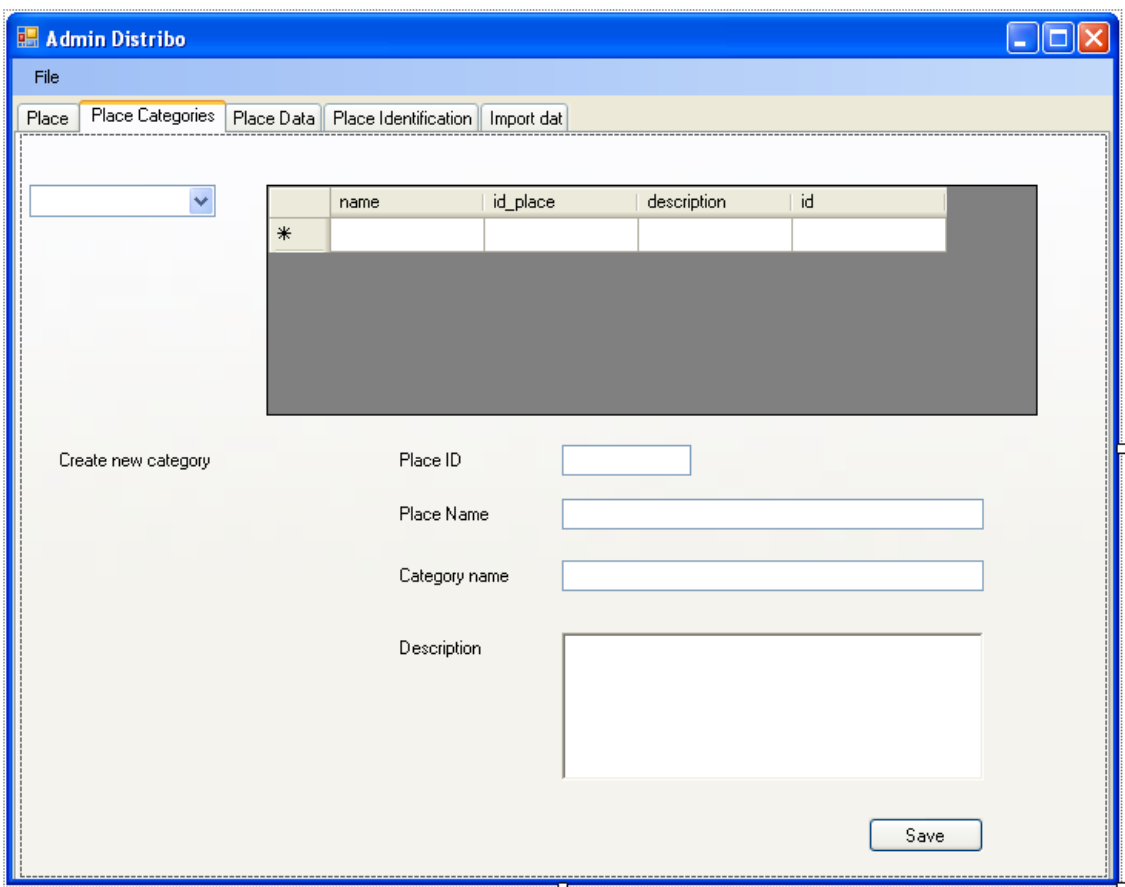

Obrázek 6.5: Uživatelské rozhraní administrace

Administrační rozhraní bude tvořeno těmito třídami:

- MainForm, což je třída obsahující prvky uživatelského rozhraní a metody s akcemi na uživatelské vstupy,
- FileUtils je třídou pro práci se soubory,
- třídy pro práci s databází.

#### 6.5 Návrh klientské aplikace

Klientská část běžící na PDA bude klasická formulářová aplikace napsaná v jazyce C#. Po startu aplikace se automaticky provede zjištění polohy přes GPS, v případě nedostupnosti GPS se aplikace pokusí zjistit kód SSID WiFi sítě, v případě že zařízení není připojeno do WiFi sítě, pokusí se zjistit kód základnové stanice GSM. Pokud by nebylo možné zjistit aktuální polohu žádným prostředkem, bude aplikace poskytovat rozhraní pro případné rozšíření pro získávání polohy dalšími způsoby – např. sejmutím čárového kódu, vložením fotografie atd. Schéma zjišťování polohy je na obrázku 6.6.

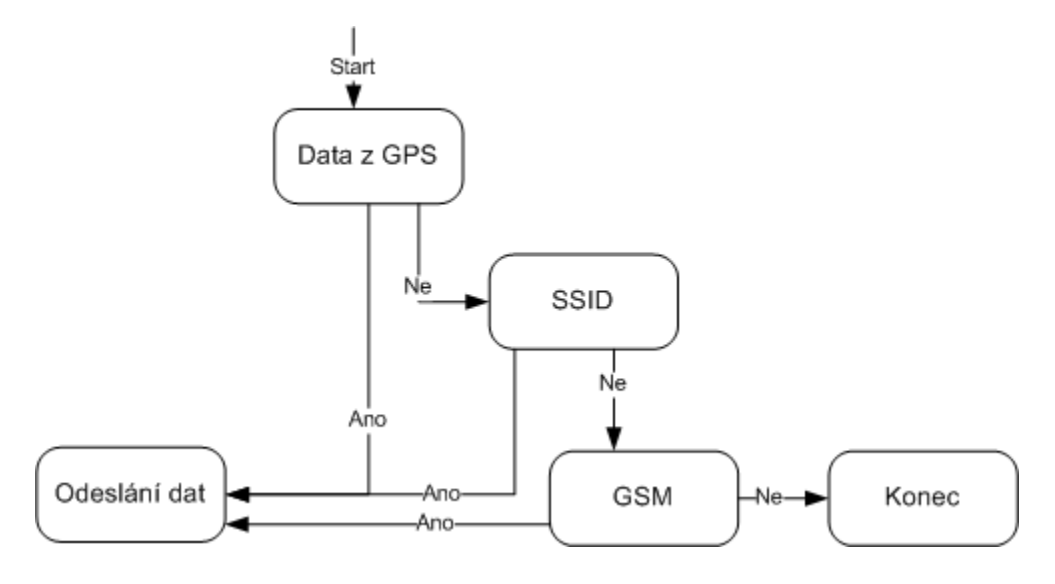

Obrázek 6.6: Postup zjišťování polohy

Aplikace musí umožnit zadání vzdálenosti, ve které se mají hledat dostupné objekty – z důvodu různé hustoty míst ve volné krajině a v městské zástavbě. Pokud je poloha zjištěna přímo pomocí GPS, proběhne volání metody webové služby na serveru, jako parametr slouží hodnoty zeměpisné délky a šířky. Pokud je použit jiný způsob lokalizace, proběhne zavolání metody webové služby, jako parametr se použije získaný kód (Cell ID základnové stanice v GSM síti, čárový kód).

Po zobrazení dostupných míst je uživateli umožněno vybrat místo, pro které chce znát dostupné kategorie, po výběru kategorie se zobrazí dostupná data, pro úsporu paměti bude zasílána pouze jedna informace s možností přepínání vpřed a vzad. Aplikace se skládá z těchto tříd:

- Distribo,
- GPSLibrary,
- WiFiPos,
- GSMPos,
- Configuration.

Třída Distribo obsahuje prvky uživatelského rozhraní, návrh tohoto rozhraní je na obrázku 6.7. Dále obsahuje metody pro volání webové služby. Třídy GPSLibrary, WiFiPos, GSMPos implementují rozhraní pro získání pozice. Třída Configuration umožňuje ukládání a čtení uživatelského nastavení, zadání adresy webové služby.

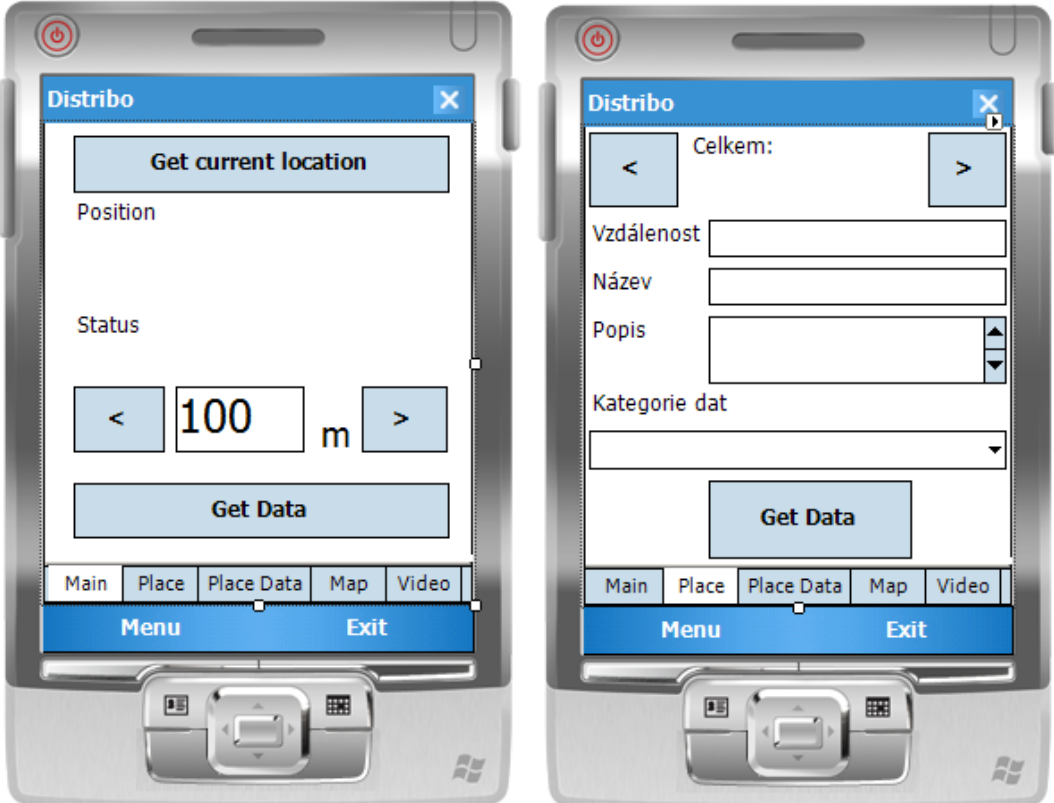

Obrázek 6.7: Uživatelské rozhraní aplikace Distribo

## Kapitola 7

## Použité technologie

Pro mobilní zařízení PDA existuje několik operačních systémů: Windows Mobile od Microsoftu, Symbian UIQ, dále proprietární systémy pro zařízení značky Palm, Apple, BlackBerry atd., někdy se můžeme setkat i s operačním systémem Linux. V našem případě byl vybrán systém Windows Mobile, který je v současné době přítomen ve velkém množství zařízení. Pro vývoj aplikací pro tuto platformu lze využít vývojového prostředí Microsoft Visual Studio, které obsahuje předpřipravené projekty pro "chytrá zařízení", emulátory s nejrůznějšími typy obrazovek (různé rozlišení, poměr stran) a odlišným vybavením. Rovněž existuje široká vývojářská komunita, jsou k dispozici různé knihovny usnadňující a urychlující vývoj aplikací. Visual Studio lze rovněž využít pro vývoj formulářové aplikace pro administrační rozhraní, webovou službu poskytující data klientům. Jako databázový server bude použit Microsoft SQL Server.

#### 7.1 .NET Framework a C#

.NET Framework je softwarová komponenta, která tvoří součást operačního systému Microsoft Windows. Obsahuje rozsáhlou knihovnu předpřipravených řešení (Base Class Library), která pokrývá velký okruh programátorských potřeb v různých oblastech, např. pro uživatelské rozhraní, přístup k datům a databázím, vývoj internetových aplikací, síťovou komunikaci atd. Aplikace napsané pro tento framework běží v prostředí takzvaného Common Language Runtime – dále CLR. Tvoří aplikační virtuální stroj, podobně jako v jazyce Java tak, aby se programátoři nemuseli zabývat schopnostmi různých procesorů, na kterých jejich program poběží. CLR taktéž poskytuje další důležité služby jako např. bezpečnost, správu paměti a výjimek. Aplikace jsou kompilovány do tzv. mezikódu (Common Intermediate Language), který není při spuštění interpretován, ale kompilován. Tato technika se nazývá "just-in-time" (JIT). Schéma kompilace je v příloze 2. Další zajímavostí .NET Frameworku je nezávislost na programovacích jazycích – uvedením tzv. Common Type System (CTS), který definuje všechny datatypy a konstrukce podporované CLR a vztahy mezi nimi. Pro tento framework je možné psát aplikace v jazycích C#, Visual Basic .NET, J# a mnoha dalších.

.NET Framework nyní existuje ve verzi 3.5, která může být instalována na Windows XP, 2003 Server a novější. V našem systému poslouží pro implementaci administračního rozhraní v jazyce C#.

#### 7.2 Microsoft SQL Server

Databázový server společnosti Microsoft je systémem řízení relační báze dat (Relational DBMS), jako dotazovací jazyk používá Transact-SQL, což je implementace ANSI/ISO strandardu SQL. Architektura tohoto serveru je tvořena třemi hlavními komponentami:

- SQLOS, která implementuje základní služby SQL serveru (plánování, práce s vlákny, správa paměti atd.),
- relační engine, jež implementuje relační databázové komponenty: podporu pro databáze, tabulky, uložené procedury a také databázové typy,
- protokolová vrstva, která zpřístupňuje funkce SQL serveru přes sdílenou paměť, TCP/IP atd.

Výhodou tohoto databázového systému je úzké propojení s vývojovým prostředím Visual Studia. Značně usnadňující práci s databází je možnost automatického generování SQL příkazů i použití uložených procedur pro práci s daty. Nevýhodou pro plnou funkčnost je nutnost použití operačního systému Windows Server.

V aktuální verzi 2005 nejsou dostupné datatypy pro zaznamenávání geografických dat, polohy, plochy, tyto možnosti jsou až ve verzi 2008, která usnadňuje vývoj aplikací pracujících s geografickými daty. Však v současné době však SQL Server 2008 existuje pouze ve stádiu preview, budeme tedy nuceni použít verzi 2005. Samotné ukládání bodů v této verzi nečiní problém, ukládají se ve formátu šířka, délka do samostatných sloupců. Problém nastává až v případě počítání vzdálenosti od daného bodu, výběr míst do určité vzdálenosti atd. Tyto možnosti je nutné doimplementovat, viz kapitola 7.8 počítání vzdálenosti dvou bodů. Alternativou k Microsoft SQL serveru by mohl být databázový systém firmy Oracle, pro který je dostupná komponenta Spatial extension pro práci s prostorovými daty, případně PostgreSQL s rozšířením PostGIS.

#### 7.3 Web Services

Jedná se o softwarové komponenty, které jsou přístupné vzdáleně přes protokol HTTP a komunikují prostřednictvím XML. Po neúspěších s různými proprietárními protokoly pro vzdálené volání procedur (např. CORBA, DCOM), představují web services (dále jen WS) řešení postavené na otevřených standardech (např. SOAP, WSDL). Existují implementace v mnoha různých jazycích, není nutné se omezovat pouze na platformu .NET frameworku. Na rozdíl od běžných WWW stránek konzumovaných uživateli se v případě WS jedná o využití služeb aplikacemi. Tyto služby běží stejně jako WWW stránky na webovém serveru, v případě implementace v prostředí ASP.NET nejčastěji IIS (Internet Information Services). Klient poté může běžet na jakékoli platformě.

Výhodou je vcelku snadná implementace, rozšíření na různé platformy a průchodnost skrze firewally. Nevýhodou vyplývající z použití protokolu HTTP je bezstavové spojení.

V naší aplikaci bude WS přítomna na serverové části aplikace, na webovém serveru IIS, jejím úkolem bude příjem a zpracování požadavků od klientů (aplikace Distribo) a odeslání požadovaných informací. Variantou by bylo použití .NET Remotingu, ten však není standardně součástí .NET Compact frameworku a bylo by tedy nutné doimplementovat, nebo použít již existující komponentu.

#### 7.4 .NET Compact Framework

První verze .NET Compact Frameworku (dále jen .NET CF) byla součástí Microsoft Visual Studia .NET 2003, obsahovala redukovanou knihovnu tříd a vykonávání instrukcí bylo uzpůsobeno pro použití v operačním systému Windows Mobile. Součástí .NET CF nejsou všechny možnosti známé z desktopové verze, což je uzpůsobení nutné vzhledem k omezením popsaným v kapitole 7.4.2. Tato knihovna je standardně součástí Windows Mobile 6, pro dřívější verze je nutné ji doinstalovat. V současné době .NET CF existuje ve verzi 3.5, která je součástí Microsoft Visual Studia 2008. V tomto prostředí v jazyce C# bude vyvíjena aplikace Distribo.

#### 7.4.1 Základní rozdíly oproti .NET Framework

NET Compact Framework tvoří kompatibilní podmnožinu .NET Frameworku, implementuje zhruba 30% tříd a metod plné verze. Velikost je od 1,5MB do 4 MB podle verze, standardní .NET Framework má asi 40 MB, což by bylo nepoužitelné vzhledem k velikosti paměti u mobilních zařízení. Třídy jsou z Compact Frameworku vyřazeny ze dvou důvodů: Některé systémové služby jsou dostupné pouze v desktopových verzích Windows, ale ne v mobilních. Příkladem může být Microsoft Internet Information Server (IIS). Jsou příliš rozsáhlé na obsazené místo, nebo výpočetně náročné. Hlavním cílem je zachovat malou velikost a snížit nároky na výkon pro zajištění dlouhé výdrže na baterie. Z tohoto důvodu není obsažena funkcionalita .NET Remoting a Extensible Stylesheet Language Transformations (XSLT). Třídy dostupné v .NET Compact Frameworku jsou uvedeny v příloze 1.

#### Ngen.exe

Ngen.exe je utilita používaná u desktopových aplikací pro předkompilaci symbolických instrukcí do nativního kódu v době instalace aplikace. To vede k rychlejšímu spouštění. Možnost předkompilace do nativního kódu není dostupná v .NET Compact Frameworku hlavně z kapacitních důvodů, mobilní zařízení nemají dostatek místa pro uložení programových souborů.

#### Serializace

Z důvodu velikosti a rychlosti je obsažena pouze třída System.Xml.XmlSerializer pro serializaci objektů do a z XML.

#### Formulářové prvky Web Forms

Desktopový .NET framework obsahuje všechny ASP.NET třídy, stejně jako třídy, které poskytují a obsluhují XML webové služby. Poskytování webového obsahu není hlavní funkcí pro mobilní zařízení, z toho důvodu tato část není v .NET Compact Frameworku implementována. Zařízení postavené na Windows Mobile systému vystupuje častěji jako klient webových služeb, k čemuž není potřeba asistence .NET Frameworku. Na web serveru je vhodné vyvíjet webové aplikace cíleně pro mobilní zařízení.

#### Remoting

.NET Remoting slouží ke komunikaci aplikace s komponentami situovanými na vzdáleném počítači. Protože není v Compact Frameworku dostupný, je potřeba naimplementovat XML rozhraní požadované komponenty a komunikovat touto cestou.

Z předchozího textu je patrné, že vývoj pro mobilní zařízení v prostředí .NET Compact Framework se nijak zásadně neliší od vývoje pro desktopové počítače. Je třeba vzít v úvahu omezení daná platformou a fakt, že nejsou k dispozici všechny třídy a metody, takže je nutné i některé základní metody naimplementovat.

#### 7.4.2 Specifika vývoje software pro PDA

Mobilní zařízení, mezi která patří i PDA (Personal Digital Assistent), vyžadují při vývoji respektování určitých omezení vyplývajících z platformy. Je důležité zjistit podporu funkcionalit v různých verzích operačních systémů, vypořádat se s odlišnými implementacemi ovladačů, které nejsou často přesně podle definovaného standardu. Dále je nutné usnadnit ovládání i při ztížených podmínkách, ve kterých se uživatelé těchto zařízení často vyskytují, poskytnout určitou míru předvídání toho, čeho chce uživatel dosáhnout.

#### Omezení dané velikostí displeje

Nejzásadnějším omezením je velikost displeje, která se u PDA pohybuje od 2 do 4 palců, při rozlišení 320x240 bodů (QVGA), nebo 640x480 bodů (VGA), některá zařízení však mají i čtvercové displeje s různými rozlišeními, např. 240x240 bodů. Tato velikost je zhruba desetinová oproti tomu, co poskytují běžné desktopové počítače.

#### Ovládací prvky

Dalším omezením je forma uživatelských vstupů, většina zařízení je vybavena pouze dotykovým displejem s ovládáním uzpůsobeným pro dotykové pero a několika funkčními tlačítky. Některé modely mají i alfanumerickou klávesnici podobnou té u mobilních telefonů a několik málo modelů má i klávesnici stejnou jako u desktopových počítačů. Většina zařízení však tuto možnost nemá, a proto je nutné toto omezení při vývoji zohlednit. Stejně tak je pro většinu uživatelů v některých situacích nepohodlné ovládat přístroj pomocí dotykového pera, takže je vhodné uzpůsobit ovládací prvky v aplikacích pro možnost ovládání prstem. Dále je výhodné připravit aplikaci pro minimum uživatelských vstupů, vybavit ji určitou umělou inteligencí, aby předvídala uživatelův záměr. Většina dnešních aplikací včetně celého systému Windows Mobile počítá s využitím dotykového pera a neumožňuje snadné ovládání prstem. Začínají se však objevovat různá rozšíření, která usnadňují ovládání, tato snaha je zřetelná i u navigačního software. Příští verze Windows Mobile (nejspíše pod názvem verze 7) by měla přinést změnu v ovládání mobilních zařízení a umožnit snadné uživatelské vstupy bez nutnosti použít dotykového pera.

#### Velikost paměti

Toto omezení již nezpůsobuje v běžných aplikacích takové problémy jako omezení v ovládání. Běžné aplikace si vystačí s velikostí operační paměti, kterou PDA nabízejí, v současné době se velikost této paměti pohybuje od 64 do 128 MB. Vestavěná paměť ROM bývá o velikosti od stovek MB až po několik GB a je dále rozšiřitelná pomocí paměťových karet, které budou brzy dostupné i o velikostech v desítkách GB. S paměťovými omezeními souvisí i nutnost dbát na velikost přenášených dat mezi serverem a PDA, protože ne každý uživatel disponuje zcela neomezeným připojením k internetu. Připojení bývá realizováno přes síť GSM u modelů vybavených GSM modulem (technologií GPRS/EDGE, případně UMTS), některé modely jsou vybaveny WiFi modulem či technologií Bluetooth. Při připojení přes síť GSM je většinou každý přenesený kilobyte zpoplatněn. Proto není možné při tomto připojení přenášet všechna multimediální data (obrázky, video), ale je nutné se omezit jen např. na text a dát uživateli k vlastnímu uvážení možnost zobrazení dalších dat.

#### Provoz na baterie

Velkou nevýhodou současných mobilních zařízení je výdrž baterií, která se při běžném používání pohybuje v řádu jednoho až dvou dnů, při stále zapnutém displeji či připojení přes síť WiFi se však může zkrátit i na několik hodin. Z tohoto důvodu je vhodné větší část výpočetní zátěže provést na serveru a na mobilním zařízení pouze zobrazit výsledek. Obrázkům je vhodné snížit rozlišení a videa upravit pro zobrazení na PDA pro snížení zátěže při přehrávání.

#### 7.5 Windows Mobile

Windows Mobile je operačním systémem společnosti Microsoft, je postaven na Microsoft Win32 API a je určen pro mobilní zařízení, kterými jsou např. Pocket PC (PDA), Smartphone a Portable Media Centers. Používá obdobné uživatelské rozhraní jako standardní verze Windows určená pro stolní počítače. Tento systém, stejně jako další operační systémy od Microsoftu pro mobilní zařízení a embedded systémy, vychází z Windows CE.

Co se týká vývoje aplikací pro tuto platformu, mají programátoři několik možností. První možností je napsání nativního kódu v prostředí Visual C++, další možností je využít některý z jazyků .NET Compact Frameworku a poté překlad do mezikódu. Dále je možné vytvořit serverovou aplikaci, která může běžet v prohlížeči Internet Explorer Mobile na klientském zařízení. Pro otestování aplikace přímo z prostředí Visual Studia je možné využít emulátory zařízení, které tvoří součást Microsoftem pravidelně zveřejňovaných SDK pro Windows Mobile.

V současné době je nejnovější verzí Windows Mobile verze 6.1, která společně s verzí 5 poslouží v našem projektu k otestování klientské aplikace Distribo.

#### 7.6 Streaming services

Pro streamování videa a audia (Windows Media) je možné použít službu poskytovanou webovým serverem (např. IIS, Apache), nebo speciální komponentu pro streamování dostupnou v operačním systému Microsoft Windows Server, nazvanou Windows Streaming services. Výhodou prvního řešení je jednoduché nasazení a snadnost použití (stačí zkopírovat soubor na server, zadat v přehrávači příslušné URL), avšak pro streaming na mobilní zařízení nemusí být dostačující. Může docházet k přerušení přehrávání (kvůli bufferingu), či k úplnému zastavení. Není totiž podporován tzv. inteligentní streaming, který dokáže ve spolupráci s přehrávačem Windows Media přizpůsobit přehrávání propustnosti datové linky. Další výhodou služby Streaming services je podpora protokolů Real Time Streaming Protocol (RTSP), proprietárního protokolu MMS a protokolu HTTP. Výhodou protokolu HTTP je vysoká pravděpodobnost propustnosti přes většinu firewallů. Před uložením na server je vhodné dané video upravit, zejména co se týče datového toku a rozlišení, v závislosti na koncovém zařízení, které bude obsah přehrávat. V naší aplikaci se pokusíme vystačit se streamingem z webového serveru IIS, v případě problémů bude nutné využít Streaming services.

#### 7.7 Použité knihovny v aplikaci Distribo

Jasnou výhodou .NET Compact frameworku je knihovna Base Class Library (BCL), která obsahuje množství předpřipravených komponent, např. pro práci se sériovým portem, databázové připojení, prvky uživatelského rozhraní atd. Jedinou nevýhodou může být o něco nižší rychlost než při tvorbě aplikací v nativním kódu. Problém také nastává, pokud chceme použít určitou funkci, která není v BCL obsažena. Nabízí se možnost využití množství externích komponent dostupných ve formě freewaru i placených řešení. Další možností je použití tzv. wrapperu pro systémovou knihovnu, kdy je nutné znát definici příslušné funkce a po definici funkce ve wrapperu pomocí tzv. platform invoke můžeme volat funkce z dané knihovny. Problém však nastává v různých implementacích normovaných knihoven a nedodržování standardů výrobci PDA, může se tedy stát, že i při správné implementaci nebude volání systémových knihoven vracet očekávané výsledky. Naše aplikace využívá jak volně dostupných komponent (ActiveX Control pro Windows Media, OpenNetCF Smart Developer framework), tak wrapperu pro knihovnu Radio Interface Layer.

#### 7.7.1 Windows Media

Přehrávání streamovaných videí v aplikacích je možné řešit implementací vlastního přehrávače nebo použít přehrávač Windows Media. Implementace vlastního přehrávače nebyla cílem této práce, proto použijeme Windows Media, který je vestavěný do OS Windows Mobile od verze 5. .NET Compact Framework ve verzi 2 uvedl podporu tzv. Component Object Model (COM), pomocí kterého je možné zpřístupnit velký počet systémových funkcí, např. pro Bluetooth, Message Queuing, Pocket Outlook Object Model atd. Ovšem zásadní vlastností, která chybí, je možnost vestavění komponent uživatelského rozhraní. Tato funkcionalita je dostupná v knihovně [14], která umožní použít ActiveX komponentu pro Windows Media.

#### 7.7.2 OpenNetCF Smart Device Framework

Stejně jako v případě .NET CF se v tomto případě jedná o knihovnu funkcí rozšiřující funkcionalitu a usnadňující vývoj aplikací. Je dostupná jako placená verze i volně dostupná komunitní. Součástí je několik tříd, např. pro práci s telefonem, sítí, multimédii, ale i třída obsahující upravené prvky uživatelského rozhraní s obohacujícími funkcemi. V naší aplikaci Distribo využijeme funkce pro práci se síťovými kartami, konkrétně s kartou pro přípojení do bezdrátové sítě WiFi, pro zjištění identifikátoru SSID přípojného bodu a jeho hardwarové adresy. Dále bude využito těchto funkcí pro zjištění typu připojení a podle toho zobrazení/nezobrazení multimediálních dat.

#### 7.7.3 Radio Interface Layer (RIL)

Tato systémová knihovna poskytuje rozhraní, které zajišťuje komunikaci mezi systémovým software CellCore a radiovým hardwarem. Má sloužit jako abstraktní vrstva, která umožní vytvořit pouze jeden ovladač, který bude pracovat na různém hardware. Sestává ze dvou částí: RIL proxy a RIL driveru. Proxy je dynamická knihovna, která spravuje informace o zpětných voláních (callback) a volání funkcí z vrstvy ovladače. RIL driver poskytuje služby pro volání systémových funkcí pro práci s daty, SMS, hlasovými službami, ale dají se pomocí něj zjistit informace o síti, jako např. síla signálu, kódy dostupných BTS atd.

RIL proxy je poskytována Microsoftem, driver je v kompetenci výrobce zařízení. Tímto ovšem vzniká problém s dodržováním standardu a některé funkce této knihovny nemusí být na určitých zařízeních dostupné.

V naší aplikaci se pokusíme použít wrapperu k této knihovně pro získání aktuálního Cell ID základnové stanice, ke které je připojen vestavěný GSM modul mobilního zařízení.

#### 7.8 Sférická vzdálenost dvou bodů

Výpočet sférické vzdálenosti bude využit pro počítání vzdálenosti dvou bodů na Zemském povrchu, jelikož klasické metody pro výpočet dvou bodů z důvodu jeho zakřivení.

Nejkratší spojnice na kulové ploše se nazývá ortodroma. Tvoří ji kratší oblouk hlavní kružnice, viz obrázek 7.1. [16]

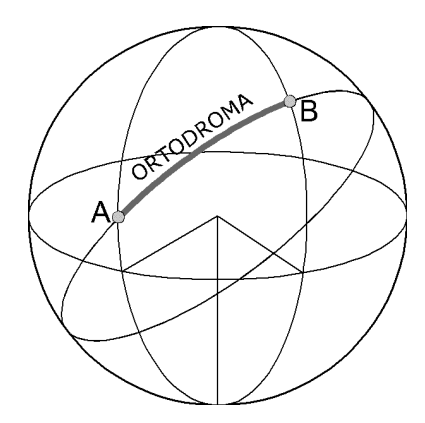

Obrázek 7.1: Ortodroma - nejkratší spojnice dvou bodů na kulové ploše

Výpočet délky ortodromy vychází ze sférické trigonometrie. Pokud označíme  $[\varphi_1; \lambda_1]$  a  $[\varphi_2; \lambda_2]$  souřadnicemi krajních bodů ortodromy, můžeme její délku  $\sigma$  vypočíst:

 $\sigma = \arccos \big( \sin \varphi_1 \sin \varphi_2 + \cos \varphi_1 \cos \varphi_2 \cos (\lambda_2 - \lambda_1) \big)$ 

Tato metoda je však poznamenána řadou zaokrouhlovacích chyb, pokud je použita pro kratší vzdálenosti. V praxi se využívá spíše metody známe jako Haversinova funkce, která je přesnější pro kratší vzdálenosti:

$$
\sigma = 2 \arcsin\left(\sqrt{\sin^2\left(\frac{\varphi_2 - \varphi_1}{2}\right) + \cos\varphi_1\cos\varphi_2\sin^2\left(\frac{\lambda_2 - \lambda_1}{2}\right)}\right)
$$

Výsledek je v radiánech a pro zjištění vzdálenosti v kilometrech je nutné ho vynásobit poloměrem Země. Ten činí ve standardu referenčního elipsoidu WGS-84 6378,137 kilometru.

## Kapitola 8

## Implementace

Implementace bude probíhat v prostředí Microsoft Visual Studia 2008. Nejprve budou vytvořeny databázové tabulky v SQL Serveru 2005, poté budeme implementovat uložené procedury databázového serveru. Následně bude vytvořena webová služba a její metody. Nakonec se budeme zabývat implementací administračního prostředí a klientské aplikace Distribo.

#### 8.1 Databázový server

Vytvoření databáze a jejích tabulek nepředstavuje žádný problém, lze je v prostředí SQL Server Management Studia vytvořit během pár okamžiků. Po vytvoření tabulek je nutné ještě definovat cizí klíče pro tabulky PlaceCategory, PlaceData a PlaceIdentification. Dalším krokem je vytvoření funkce GetDistance pro výpočet vzdálenosti dvou bodů na Zemském povrchu. Nejprve je nutné převést zadané body na radiány, dále je proveden výpočet vzdálenosti podle vzorce z kapitoly 7.8.

Posledním krokem je vytvoření uložených procedur.

Procedura GetPlace slouží pro vyhledání nejbližších míst z tabulky Place. Na základě vstupních parametrů latitude, longitude a vzdálenosti, ve které se má vyhledávat, vrací tabulku s daty obsahující název a popisek daného místa. Pro vyhledání nejbližších míst je využito funkce GetDistance.

GetPlaceOther je procedurou pro vyhledání zeměpisných souřadnic, podle zadaného identifikátoru sítě a typu sítě. Je tvořena dotazem SELECT s podmínkou na vstupní hodnoty. Procedura GetCats je tvořena obdobně jako předchozí metoda, jako vstupní parametr však slouží identifikátor místa. Podle zadaného místa se vyberou řádky z tabulky PlaceCategory.

GetData slouží k získání dat z tabulky PlaceData. Vstupním parametrem je identifikátor kategorie a číslo řádku. Pro šetření přenosovou kapacitou je vrácen pouze jeden řádek, který obsahuje i informaci o celkovém počtu řádků vyhovujících zadaným parametrům. Vzhledem k tomu, že Microsoft SQL Server ve verzi 2005 nepodporuje výběr konkrétního řádku, bylo nutné tuto funkcionalitu doimplementovat, viz níže:

```
SELECT
  MasterRowNums.*
FROM
(
SELECT
     p.id,p.name, p.data_text, p.data_image, p.path,
     ROW_NUMBER() OVER (order by p.id) AS Actual,
     COUNT(*) OVER () AS Total
 FROM
    PlaceCategoryData p
WHERE p.id_place_cat = @id_cat
)
 MasterRowNums
WHERE
  Actual = Qoffset
```
Princip je jednoduchý: zanořený SELECT vrací tabulky s očíslovanými řádky a vnější SELECT vybere požadovaný řádek.

Pro funkčnost systému bylo dále nutné vytvořit nového uživatele, který má omezená práva pouze pro čtení (SELECT) a vykonávání vytvořených procedur.

#### 8.2 Webová služba

Implementace webové služby spočívá ve vytvoření třídy Service, která dědí ze třídy System.Web.Services.Service. Při vytvoření instance třídy Service je inicializováno databázové spojení. Údaje pro databázové spojení jsou uloženy v souboru Web.config, který je pro větší bezpečnost vhodné zašifrovat. Dále je tato třída tvořena webovými službami GetPlace, GetPlaceOther, GetCats, GetData, které volají uložené procedury databázového serveru se stejným názvem. Princip funkce všech těchto metod je stejný: nejprve je vytvořena nová instance třídy SqlCommand, přidány požadované parametry, je otevřeno databázové spojení a zavolána procedura databázového systému. Následně je daty naplněn prvek typu DataSet, který je návratovou hodnotou.

#### 8.3 Administrační část

Uživatelské rozhraní administrační části bylo vytvořeno z větší části prvky DataGridView pro možnost zobrazení, editace a vkládání nových hodnot pro všechny tabulky v databázi. Výjimku tvoří vkládání dat a kategorií, které je řešeno pomocí prvků textbox, po stisknutí tlačítka uložit jsou údaje zapsány do databáze. Obrázky jsou po načtení zmenšeny na velikost vhodnou k zobrazení na mobilním zařízení.

Další funkcionalitou je import dat ze souboru ve formátu XML. Soubor je nejprve načten do prvku typu DataSet, následně jsou procházeny jednotlivé řádky a vkládány do databáze.

#### 8.4 Klientská aplikace Distribo

Implementace klientské aplikace byla zahájena vytvořením rozhraní (Interface) pro různé lokalizační metody. Prvním rozhraním je IPositionGPSLike pro zařízení typu GPS a dalších, která vrací přímo aktuální polohu. Toto rozhraní bylo vytvořeno z důvodu různých implementací samotného zjištění polohy z GPS přijímače. Jednou z metod může být čtení NMEA vět ze sériového portu, další možností je použití knihovny vestavěné v systému Windows Mobile. V budoucnu lze doimplementovat další třídy postavené na tomto rozhraní, např. pokud budou funkční další navigační systémy. Druhým rozhraním je IPositionOther, které slouží pro metody, jež vrací pouze určitý identifikátor v síti a typ sítě, např. pro sítě GSM a WiFi.

Třídou implementující rozhraní IPositionGPSLike je GPSLibrary, která využívá funkce knihovny Microsoft.WindowsMobile.Samples.Location. Výhodou použití této knihovny oproti přístupu k GPS přijímači přes sériový port je, že zařízení GPS může být využito více aplikacemi, není totiž blokováno jednou aplikací.

Rozhraní IPositionOther implementují třídy GSMPos a WiFiPos. Pro zjištění identifikátoru WiFi sítě je využito funkcí z knihovny OpenNETCF.Net. Další možností by bylo použít přístupu k systémovým knihovnám a volání jejich funkcí. Pro zjištění aktuální buňky v síti GSM slouží třída GSMPos, která využívá třídy RIL komunikující se systémovou knihovnou ril.dll, konkrétně je volána metoda RIL\_GetCellTowerInfo. Není ovšem jisté, zda bude tato třída funkční na všech zařízeních, implementace knihovny ril.dll se u různých výrobců může lišit.

Schéma vytvořených tříd je na obrázku 8.1

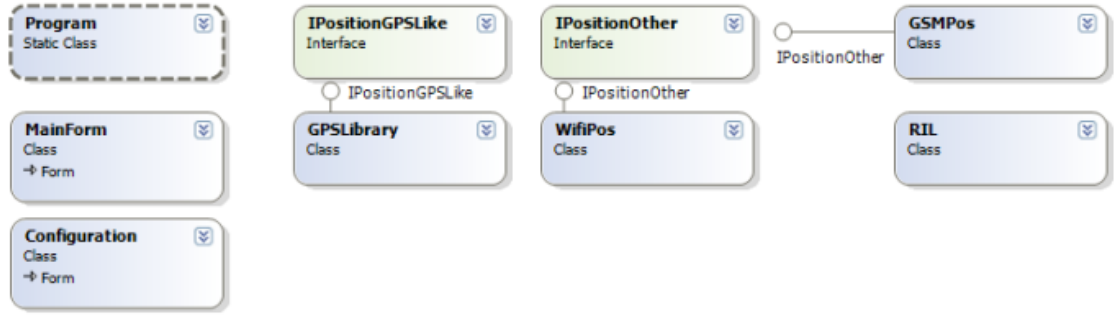

Obrázek 8.1: Diagram vytvořených tříd

Po vytvoření tříd pro zjištění aktuální pozice bylo vytvořeno uživatelské rozhraní podle zadaného návrhu. Byla přidána reference na webovou službu, tímto se automaticky načetly její metody a bylo je možné využít v projektu.

Následně byly vytvořeny metody akcí na uživatelské vstupy, mezi ně patří metody obstarávající data z webové služby. Ty jsou volány v nových vláknech na pozadí, aby zůstalo uživatelské rozhraní funkční i po dobu obstarávání dat. Dále je využito delegátů, kterým je zaregistrována metoda, která se zavolá (Invoke) po dokončení vlákna. Tato metoda aktualizuje uživatelské rozhraní přijatými daty.

Uživatelské rozhraní bylo dále rozšířeno o načítání mapy aktuální pozice ze služby Google Maps Static. Účelem bylo demonstrovat možné rozšíření aplikace Distribo o funkcionalitu poskytovanou externími subjekty.

Poslední třídou je třída Configuration, která jednak poskytuje formulář pro uživatelskou editaci nastavení, dále poskytuje metody pro načítání a ukládání nastavení. Nastavení je uloženo v souboru XML. V prostředí .NET Compact Frameworku není dostupný soubor app.config, jako je tomu v prostředí desktopových aplikací, proto je pro uložení nastavení nutné vytvořit vlastní řešení.

Celá aplikace je postavena na stavových informacích – zpočátku je uživateli umožněno pouze zjistit aktuální polohu, po zjištění polohy je možné zjistit nejbližší místa, následně vybírat kategorie a jednotlivá data.

V budoucnu by bylo vhodné doimplementovat možnost použití plug-in modulů, nebo-li rozšiřujících knihoven pro další způsoby zjištění aktuální polohy. Uživatel by do systému nahrál knihovnu, systém by ji sám rozpoznal a použil.

## Kapitola 9

## Testování

Vzhledem k tomu, že náš systém sestává z více komponent, které jsou schopny samostatného běhu, je možné je otestovat každou zvlášť a na závěr otestovat systém jako celek. Následující odstavce se věnují testům webové služby, následně administračního rozhraní, jako poslední je testována aplikace Distribo. Celý systém bude poté otestován na příkladu zobrazování turistických informací z centra Brna.

#### 9.1 Testování webové služby

Webová služba a její jednotlivé metody mohou být jednoduše otestovány v prostředí WWW prohlížeče, za předpokladu že je databáze naplněna vzorkem testovacích dat. Kromě toho je nutná konfigurace webového serveru IIS pro běh webové služby a možnost volání pomocí vzdáleného připojení.

Postupně byly volány všechny metody s požadovanými parametry a zjišťoval se očekávaný a skutečný výstup. Ve všech případech byly výsledky v pořádku, můžeme tedy přejít na další komponentu.

#### 9.2 Testování administračního rozhraní

Administrační rozhraní bylo testováno na základě vzorku dat, který jsme se pokusili vložit do systému. Využity byly jak prvky typu DataSet, tak prvky TextBox. Ve všech případech systém uložil data podle očekávání. Další částí testování byl pokusný import dat ve formátu XML. K dispozici je import identifikací míst, dále import kategorií a dat vztažených k místu. Import dat proběhl v pořádku.

#### 9.3 Testování klientské aplikace Distribo

Pro testování klientské aplikace bylo využito zařízení Hewlett-Packard rw6815 (dále jen HP). Namátkou obsahuje GSM modul s podporou datových přenosů GPRS/EDGE, WiFi modul, Bluetooth. Je vybaven dotykovým displejem QVGA s rozlišením 320x240 pixelů. Operační systém Windows Mobile byl po dobu testů ve verzi 5, posléze byl povýšen na verzi 6.1 a znovu otestován. Pro zjišťování aktuální pozice bylo využito GPS zařízení Evolve goTraxx, které se zařízením komunikovalo prostřednictvím Bluetooth.

Při zjišťování pozice přes GPS byla patrná určitá prodleva, ta je patrně způsobena inicializací spojení přes rozhraní Bluetooth. Zjištění SSID aktuálního přístupového bodu v síti WiFi funguje bez problémů. Problém ovšem nastal se zjištěním kódu buňky v síti GSM. Zařízení HP nejspíše nedodržuje standard pro RIL, nefunguje na něm žádný z dostupných programů pracujících s touto knihovnou.

Během testování aplikace Distribo se projevil problém s přehráváním videa. Přehrávání bylo často po několika minutách přerušeno. Vyšlo najevo omezení podpory streamingu ze strany IIS serveru, bylo tedy nutné nainstalovat rozšíření Streaming Media serveru pro systém Microsoft Windows Server. Alternativně by bylo možné použít jiný formát pro přehrávání multimediálních dat, to by ovšem znamenalo nutnost použití jiného přehrávače. Po nainstalování rozšíření se již problém neobjevil.

#### 9.4 Testování systému v centru Brna

Po otestování jednotlivých komponent systému v emulovaném prostředí byl systém nasazen do reálného provozu. Systém byl otestován v centru Brna, pro běh aplikace bylo využito zařízení HP, poloha byla zjišťována pomocí GPS. Zařízení bylo připojeno do sítě WiFi, bylo tedy možné prohlížet i multimediální obsah. Data byla čerpána ze vzdáleného serveru, na kterém běžela webová služba. Na obrázku 9.1 je ukázka aplikace při přehrávání videa.

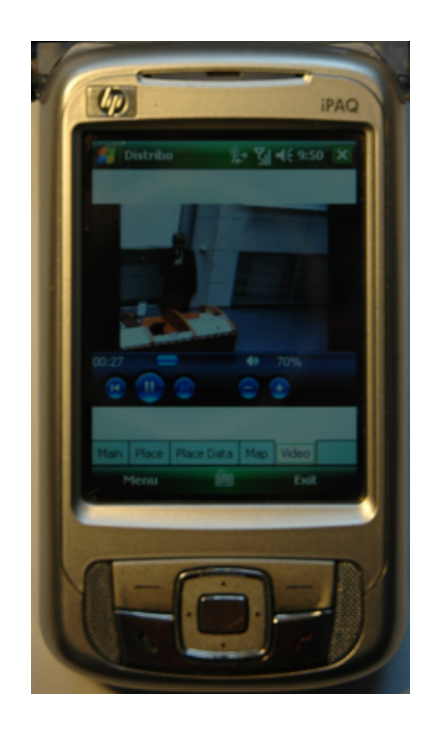

Obrázek 9.1: Distribo - přehrávání videa

## Kapitola 10

## Závěr

Tento diplomový projekt se zabývá problematikou systémů pro distribuci místně závislých informací. V úvodu byl popsány existující aplikace pro získání těchto informací, byly zmíněny metody pro zjištění aktuální polohy. Dále byla uvedena specifika při vývoji aplikací pro mobilní zařízení a bylo popsáno prostředí Microsoft .NET, Microsoft SQL Server a Microsoft .NET Compact Framework. Hlavní část obsahuje návrh, implementaci a testování systému pro distribuci místně závislých informací.

Již podle popisu všech použitých technologií je vidět, že téma práce zasahuje do několika odvětví, se kterými bylo nutné se seznámit. Od zjištění aktuální polohy, přes možnosti komunikace mobilního zařízení a aplikačního serveru, po výpočet sférické vzdálenosti dvou bodů.

Na základě nabytých znalostí byl navržen systém, který by se měl poučit z chyb již existujících aplikací a doplnit požadovanou funkcionalitu v podobě využití různých způsobů zjištění aktuální polohy a zobrazení multimediálních dat. Výsledkem je aplikace, která tyto podmínky splňuje, avšak s jistým omezením ve funkčnosti zjištění polohy v sítích GSM. To však nemusí představovat velký problém vzhledem k tomu, jak se v současné době rozšiřují GPS přijímače do většiny nových zařízení na platformě Windows Mobile.

Výsledná aplikace by našla využití nejspíše u mobilních operátorů, kteří mají dostupné všechny potřebné informace pro lokalizaci mobilního zařízení, tj. aktuální polohu všech vysílačů a polohy vlastních WiFi hotspotů.

Důležitou částí systému jsou data o místech, vhodným rozšířením by bylo zpřístupnění rozhraní ve formě webové stránky, kde by uživatelé mohli vkládat vlastní data. Dále je v budoucnu možné rozšířit funkcionalitu o vkládání uživatelských dat přímo z mobilního zařízení na server, implementace plug-in modulů pro podporu dalších způsobů lokalizace. V případě nedostupnosti kvalitních uživatelských dat je možné navržený systém napojit na již existující služby poskytující tato data.

## Literatura

- [1] Matthew MacDonald and Mario Szpuszta.  $ASP.NET$  2.0 a  $C#$ . Zoner press, 2006. ISBN 0-7356-2358-9.
- [2] Jochen Schiller. Mobile Communications. Addison-Wesley Pearson Education Limited, 2003. ISBN 0-321-12381-6.
- [3] WWW stránky. Streaming from a Web Server. http://www.microsoft.com/windows/windowsmedia/howto/articles/webserver.aspx, červen 2003.
- [4] WWW stránky. Základní lokalizační metody v GSM. http://access.feld.cvut.cz/view.php?cisloclanku=2006022801, únor 2006.
- [5] WWW stránky. Geografická data. http://www.tmapy.cz/public/tmapy/cz/ aktualne/ clanky/geograficka data.html, prosinec 2007.
- [6] WWW stránky. Materiály k předmětu Bezdrátové a mobilní sítě. https://www.fit.vutbr.cz/study/courses/BMS/private/bms0x8.pdf, prosinec 2007.
- [7] WWW stránky. Program Galileo. http://www.czechspace.cz/cs/galileo/program-galileo, březen 2007.
- [8] WWW stránky. Ruský globální družicový navigační systém GLONASS. http://www.czechspace.cz/cs/galileo/aktuality-GPS-Glonass/GLONASS, leden 2007.
- [9] WWW stránky. Beidou navigation system. http://en.wikipedia.org/wiki/Beidou\_navigation\_system, květen 2008.
- [10] WWW stránky. COMPASS navigation system. http://en.wikipedia.org/wiki/COMPASS navigation system, květen 2008.
- [11] WWW stránky. Galileo GIOVE-B spacecraft in good health. http://www.esa.int/esaNA/SEMZWWTQMFF galileo 0.html, duben 2008.
- [12] WWW stránky. Global Navigation Satellite System. http://en.wikipedia.org/wiki/Global Navigation Satellite System, květen 2008.
- [13] WWW stránky. Global Positioning System. http://cs.wikipedia.org/wiki/Global Positioning System, květen 2008.
- [14] WWW stránky. Hosting ActiveX Controls in the .NET Compact Framework 2.0. http://msdn.microsoft.com/en-us/library/aa446515.aspx, květen 2008.
- [15] WWW stránky. Microsoft MapPoint Web Service. http://www.microsoft.com/mappoint/products/webservice/default.mspx, květen 2008.
- [16] WWW stránky. Ortodroma. http://cs.wikipedia.org/wiki/Ortodroma, květen 2008.
- [17] WWW stránky. Princip sítě Územní dělení. http://www.gebu.cz/flash/uzemi.html, květen 2008.
- [18] Andy Wigley, Daniel Moth, and Peter Foot. Microsoft Mobile Development Handbook. Addison-Wesley Publishing Company, 2006. ISBN 80-86815-38-2.

# Seznam použitých zkratek a symbolů

- API Application Programming Interface
- CSV Comma-separated values
- DBMS Database management system
- EDGE Enhanced Data rates for Global Evolution
- FDMA Frequency Division Multiple Access
- GLONASS GLObal'naya NAvigatsionnaya Sputnikovaya Sistema
- GPRS General Packet Radio Service
- GPS Global Positioning System
- IIS Internet Information Services
- LBS Location Based System
- PDA Personal Digital Assistent
- RIL Radio Interface Layer
- SDK Software Development Kit
- SOAP Simple Object Access Protocol
- SSID Service Set Identifier
- UIQ User Interface Quartz
- UMTS Universal Mobile Telecommunications System
- WSDL Web Services Description Language
- XML Extended Markup Language

## Seznam příloh

Příloha 1: Příklad zprávy NMEA

Příloha 2: Schéma kompilace .NET Frameworku

Příloha 3: Instalační příručka

Příloha 4: Uživatelská příručka pro aplikaci Distribo

Příloha 5: CD se zdrojovými kódy, dokumentací a instalačními soubory

#### Příloha 1: Příklad zprávy NMEA

Níže je obsažena GPS věta GGA, což znamená Global Positioning System Fix Data.

\$GPGGA,161016.000,5005.0334,N,01430.3369,E,1,06,2.1,242.9,M,45.5,M,,0000\*5C

- 043816.000 určuje čas, konkrétně 04:38:16.0 UTC+
- $4800.0334, N -$  latitude
- 01630.3369,E longitude
- 1 kvalita pozice (0 invalid, 1 GPS, 2 DGPS)
- 06 počet sledovaných satelitů
- 2.1 relativní chyba v horizontálním směru (Horizontal Dilution of Precision)
- 242.9,M nadmořská výška v metrech
- 45.5,M výška geoidu nad WGS84 elipsoidem (45.5m)
- chybí doba od poslední DGPS korekce
- 0000 chybí ID referenční DGPS stanice

### Příloha 2: Schéma kompilace .NET Frameworku

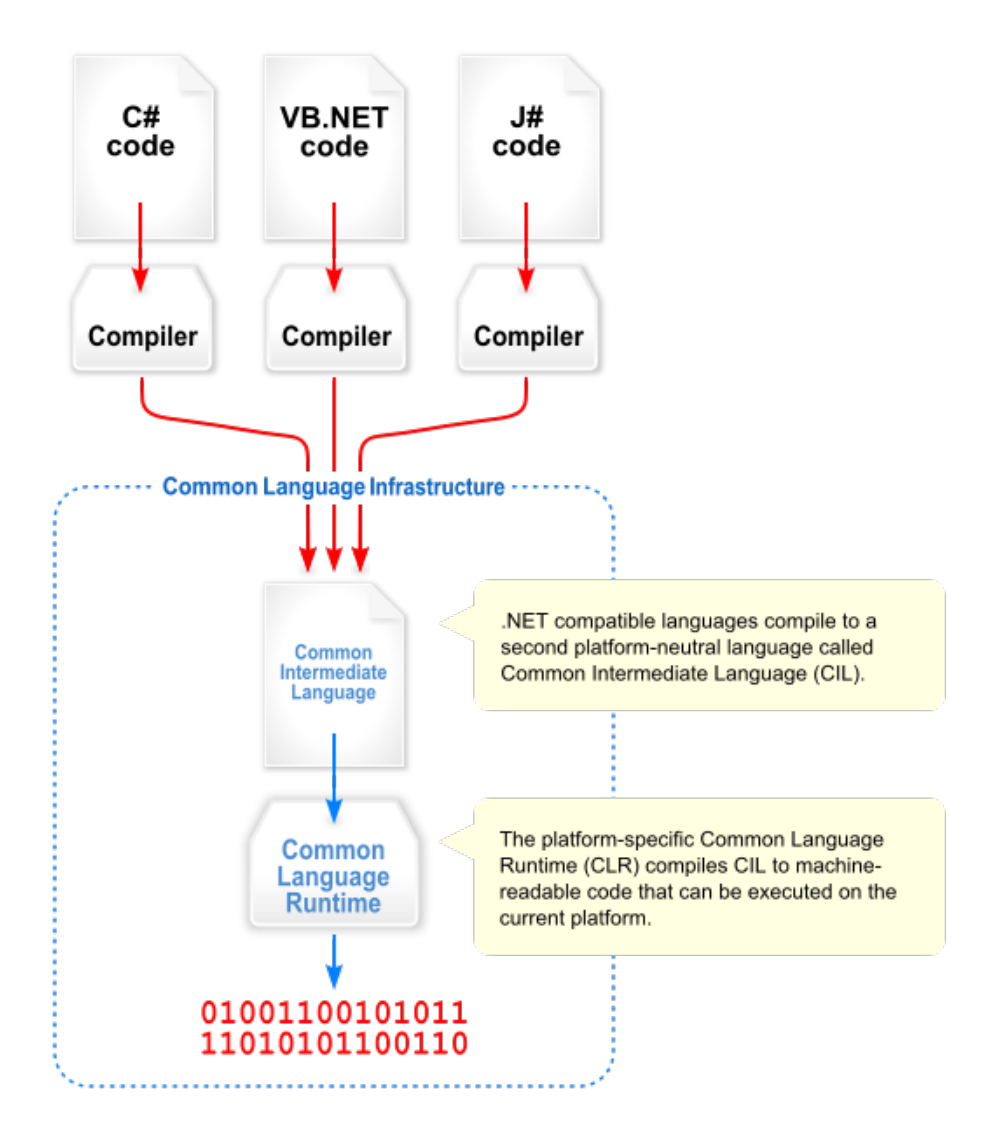

#### Příloha 3: Instalační příručka

#### Vytvoření databáze

Předpokládáme nainstalovaný Microsoft SQL Server 2005. Pomocí přiloženého SQL skriptu v adresáři /app\_src/sql na přiloženém CD vytvoříme databázi a její tabulky. Dále je nutné nakonfigurovat SQL server pro příjem spojení přes TCP/IP.

#### Webová služba

Zdrojové kódy webové služby se nachází v adresáři /app\_src/soap na přiloženém CD. Je nutné je nakopírovat do předem vytvořeného virtuálního adresáře IIS serveru. Poté je nutné změnit údaje pro připojení k databázi v souboru Web.config. Následně provedeme zašifrování tohoto souboru pomocí příkazu

aspnet\_regiis -pe connectionStrings -app "/app\_dir",

kde app dir je název virtuálního adresáře. Pokud potřebujeme údaje pro databázi změnit, je možné soubor dešifrovat pomocí přepínače -pd. Vyzkoušíme funkci webové služby ve webovém prohlížeči.

#### Instalace administračního rozhraní

Administrační rozhraní je tvořeno jedním spustitelným souborem a jedním souborem s konfigurací, ze kterého se načítá tzv. connectionString pro připojení k databázi. Před prvním spuštěním je nutné ho změnit. Aplikace se nachází v adresáři /bin/AdminPDA.

#### Instalace klientské aplikace Distribo

Pro běh této aplikace je nutné mít nainstalován .NET Compact Framework ve verzi 2.0. Aplikace byla testována na platformě Windows Mobile ve verzi 5 a 6.1. Aplikace se nachází na přiloženém CD v adresáři /bin/Distribo. Instalace se provede nakopírováním tohoto adresáře do mobilního zařízení buď přes ActiveSync, nebo na paměťovou kartu.

#### Příloha 4: Uživatelská příručka pro aplikaci Distribo

Po spuštění aplikace je nutné nastavit adresu serveru, na kterém běží webová služba. To provedeme stisknutím tlačítka Menu a poté settings.

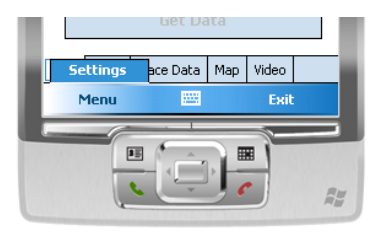

Objeví se nové okno, ve kterém je možné zadat adresu webové služby.

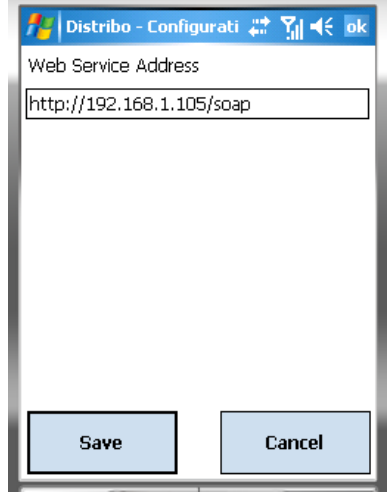

Po uložení údajů již nic nebrání k využití aplikace. Ujistíme se, že máme zaplý telefon, příp. WiFi, pokud je dostupné, Bluetooth pro spojení s GPS. Po stisknutí tlačítka Get current location na hlavní obrazovce, se systém pokusí zjistit aktuální pozici. Pokud se to podaří, zviditelní se tlačítko Get Data a systém umožní načtení nejbližších míst.

Na obrazovce s nejbližšími místy, jejíž obrázek je uveden níže, je možné přepínat mezi jednotlivými místy vpřed a vzad, pomocí tlačítek se šipkami. Dochází automaticky k načítání kategorií přiřazených k danému místu.

Po vybrání kategorie z výběru, dojde k zobrazení vlastních dat - v záložce Place Data se zobrazí název, textový popis a obrázek, v záložce Video dojde k přehrání multimediálních dat - audia, videa - pokud jsou tato data k dispozici. Doplňkovou funkcí je zobrazení mapy v záložce Map, viz níže.

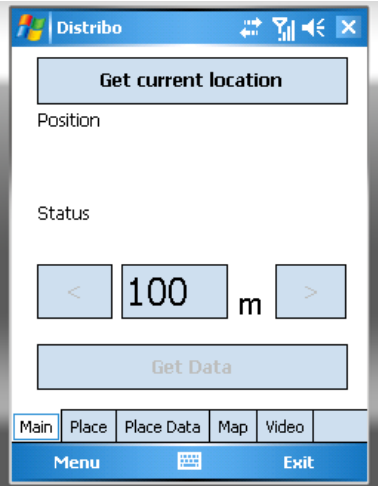

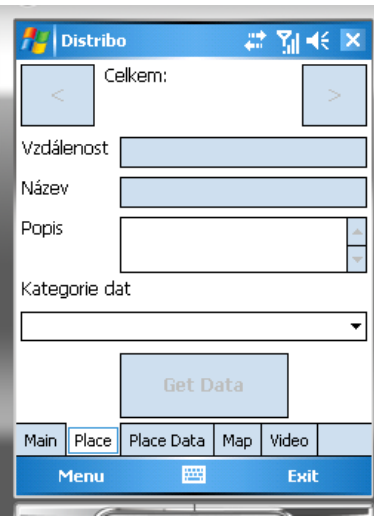

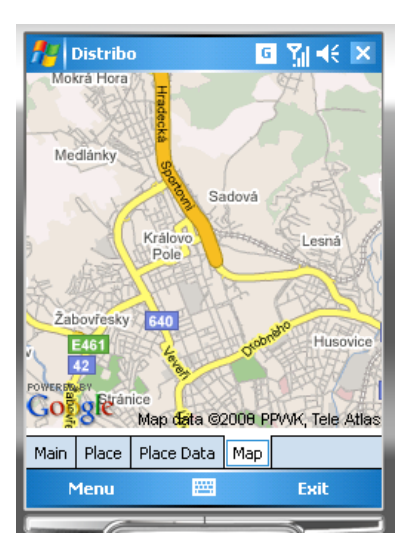